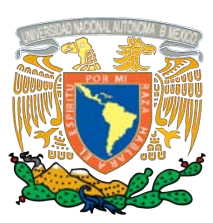

#### Universidad Nacional Autónoma de México

Centro de Física Aplicada y Tecnología Avanzada

Tórax Programable para la Simulación de Termografías de Patologías con Características Hipertérmicas en las Glándulas Mamarias

# T E S I S

QUE PARA OBTENER EL TÍTULO DE: Licenciado en Tecnología

> PRESENTA: Itzel Alexia Avila Castro

DIRECTOR DE TESIS: Dr. Ángel Luis Rodríguez Morales

CODIRECTORA DE TESIS: Dra. Blanca Edith Millán Chiu

Querétaro, 2016

Juriquilla, Querétaro

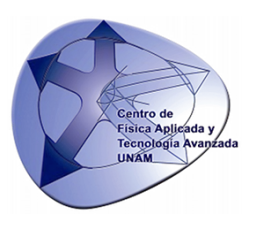

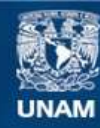

Universidad Nacional Autónoma de México

**UNAM – Dirección General de Bibliotecas Tesis Digitales Restricciones de uso**

#### **DERECHOS RESERVADOS © PROHIBIDA SU REPRODUCCIÓN TOTAL O PARCIAL**

Todo el material contenido en esta tesis esta protegido por la Ley Federal del Derecho de Autor (LFDA) de los Estados Unidos Mexicanos (México).

**Biblioteca Central** 

Dirección General de Bibliotecas de la UNAM

El uso de imágenes, fragmentos de videos, y demás material que sea objeto de protección de los derechos de autor, será exclusivamente para fines educativos e informativos y deberá citar la fuente donde la obtuvo mencionando el autor o autores. Cualquier uso distinto como el lucro, reproducción, edición o modificación, será perseguido y sancionado por el respectivo titular de los Derechos de Autor.

A mis papás A mi hermano A mi tita

# Reconocimientos

Al Centro de Física Aplicada y Tecnología Avanzada.

A mi tutor, el Dr. Ángel Luis Rodríguez Morales, por haberme motivado y guiado en la realización de este proyecto.

A mi cotutora, la Dra. Blanca Edith Millán Chiu, por su tiempo y conocimiento dispuesto en la revisión de este trabajo.

Al M. C. Francisco Fernández Escobar, por el apoyo técnico especializado en la manufactura del módulo de potencia.

Al M. C. Rafael Chávez Moreno por el apoyo técnico especializado en el manejo del programa LabVIEW.

Al Sr. René Preza Cortés, por el apoyo en la manufactura del modelo.

Al M. C. Guillermo Vázquez Sánchez, por el apoyo técnico especializado en el equipo de computo.

A la Dra. Miriam Rocío Estévez y al Dr. Miguel Ángel Ocampo Mortera.

Al equipo de trabajo, integrado por mis compañeros, Liliana Amada Arguello Labandera, Mayra Berenice Bastida Cabello y José Eduardo Herrera Ramos.

A mis profesores de la Licenciatura en Tecnología del CFATA por haber participado en mi formación.

A mis sinodales, el Dr. Achim M. Loske Mehling, el Dr. Yu Tang Xu y el Dr. Julián García Espinosa.

# Agradecimientos personales

A mis papás por su apoyo incondicional.

A mi tita, por su gran compañía al inicio de mis estudios.

A mis tíos, Alejandro y Elena, y a mi tía Tilita, por todas sus atenciones y la ayuda que me brindaron.

A mis amigos del salón, Samuel, Irving, Alan, Lalao, JC, Roy, Ángel, Paisa, Greven, Andric y Tony, por su apoyo y por compartir conmigo desveladas estudiando y haciendo tareas.

A mis grandes amigas tecnólogas, Giovana, Maritere y Jimena.

A Jessica, que está siempre echándome ánimos desde lejos.

A Rodo, por su gran apoyo y compañía.

# Declaración de autenticidad

Por la presente declaro que, salvo cuando se haga referencia específica al trabajo de otras personas, el contenido de esta tesis es original y no se ha presentado total o parcialmente para su consideración para cualquier otro título o grado en esta o cualquier otra Universidad. Esta tesis es resultado de mi propio trabajo y no incluye nada que sea el resultado de algún trabajo realizado en colaboración, salvo que se indique específicamente en el texto.

Itzel Alexia Avila Castro. Querétaro, 2016

## Resumen

A principios del siglo XXI, el cáncer de seno es una de las principales causas de muerte de mujeres en México. Para colaborar en las tecnologías de detección de la enfermedad a base de termografía y para familiarizar al sector salud sobre la representación de esta patología desde un punto de vista térmico, se desarrolló un modelo de complexión ectomorfa de tórax programable, el cual consiste en representar los patrones térmicos de las glándulas mamarias por medio de un sistema de control termo-visual. El caso de estudio es la población femenina de México en edades de 40 a 45 años.

# Índice general

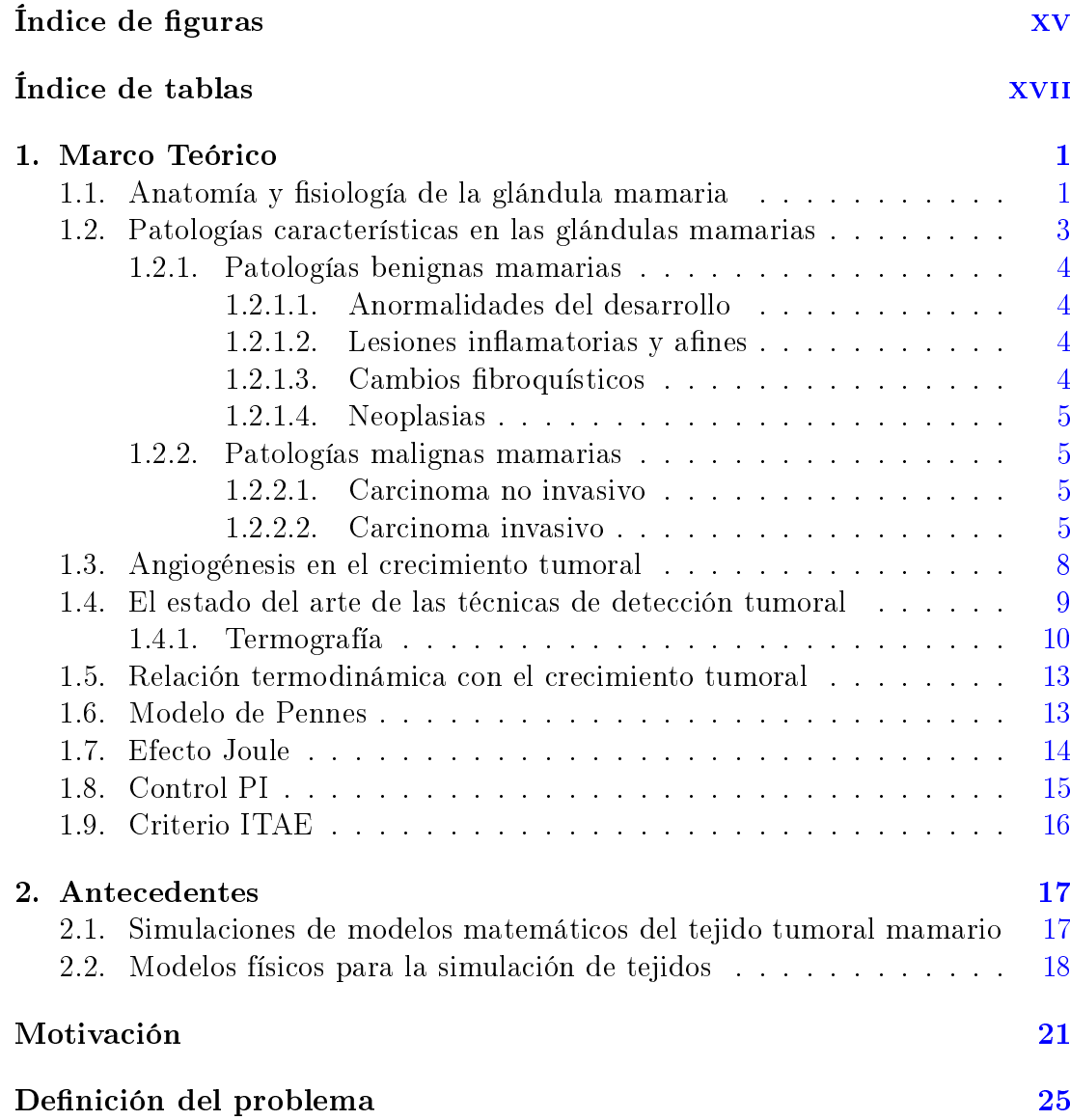

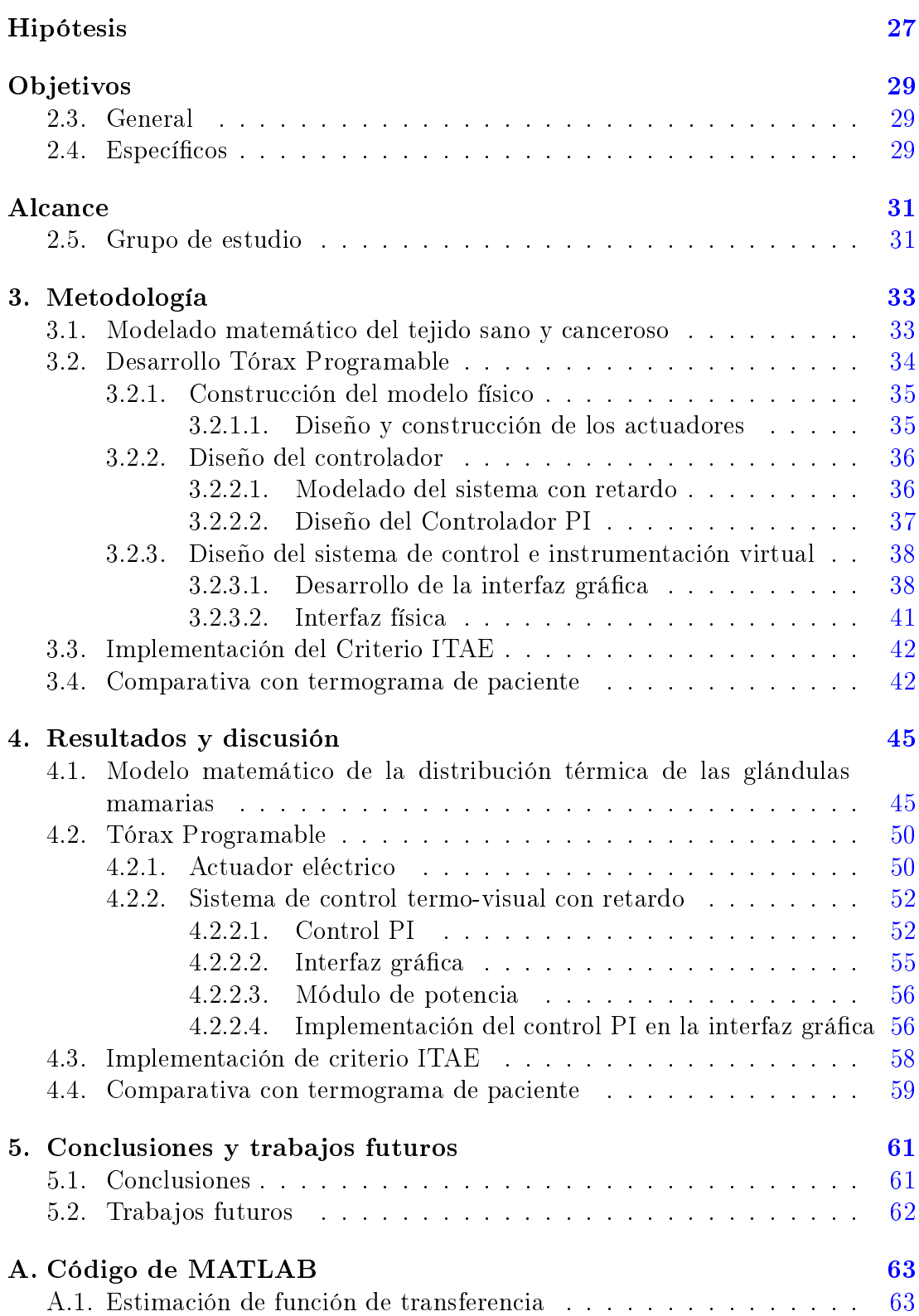

Bibliografía

67

# Índice de figuras

<span id="page-17-0"></span>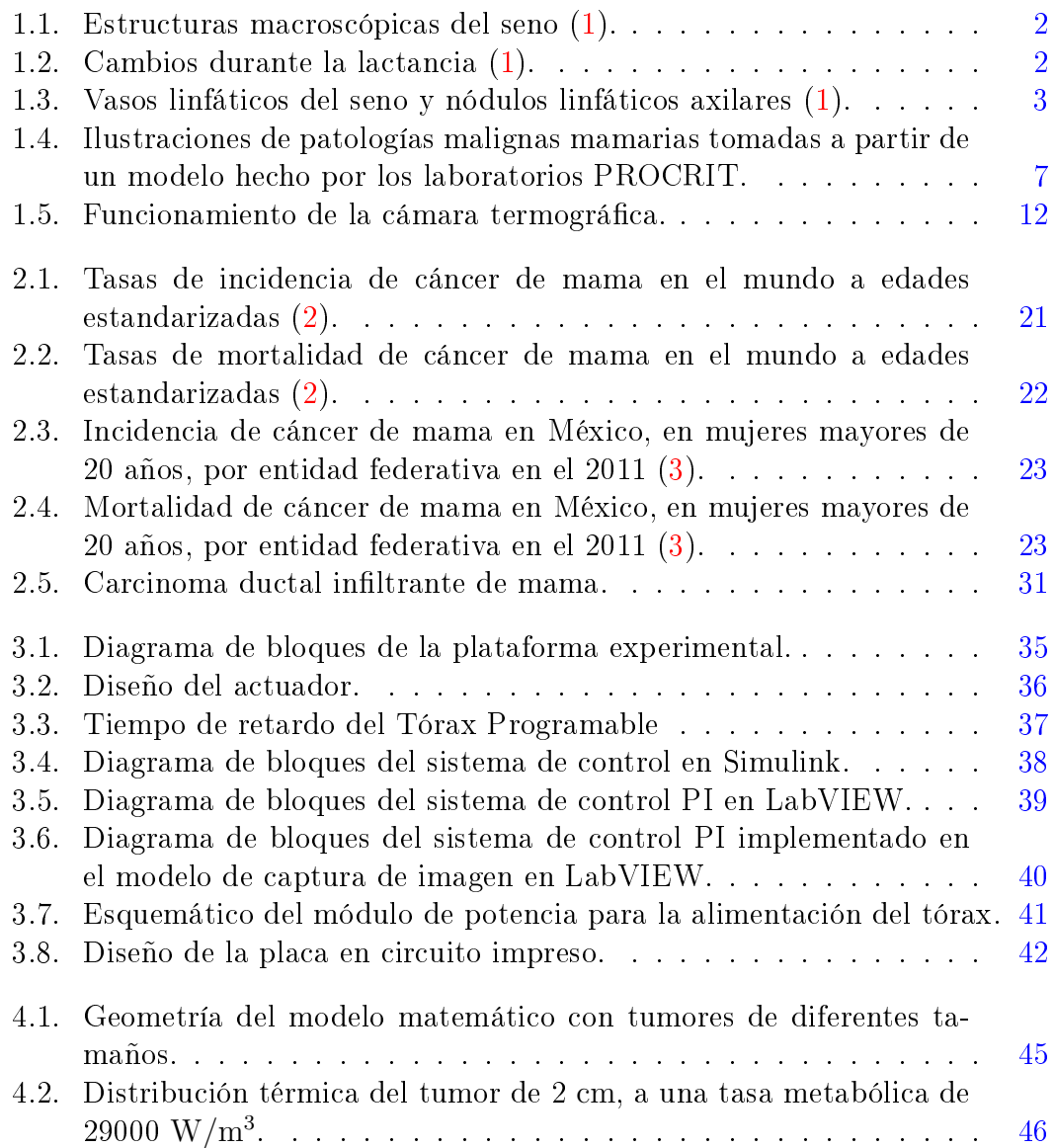

#### ÍNDICE DE FIGURAS

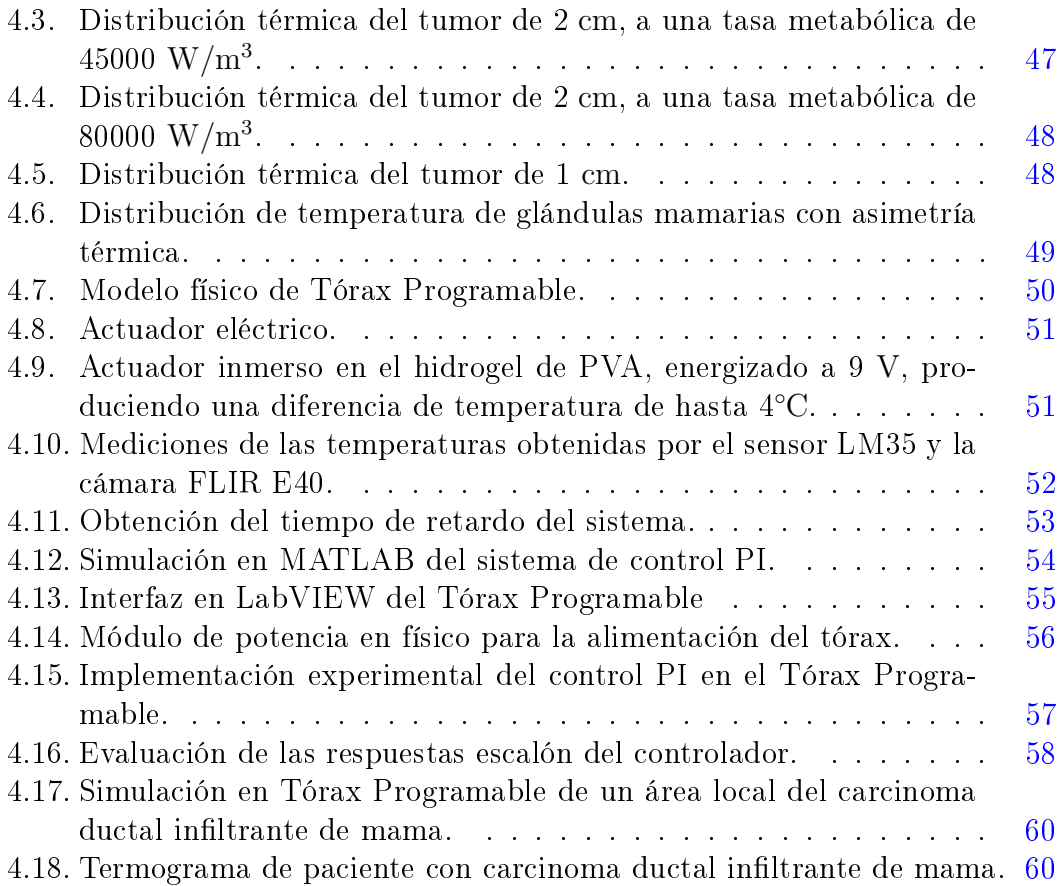

# Índice de tablas

<span id="page-19-0"></span>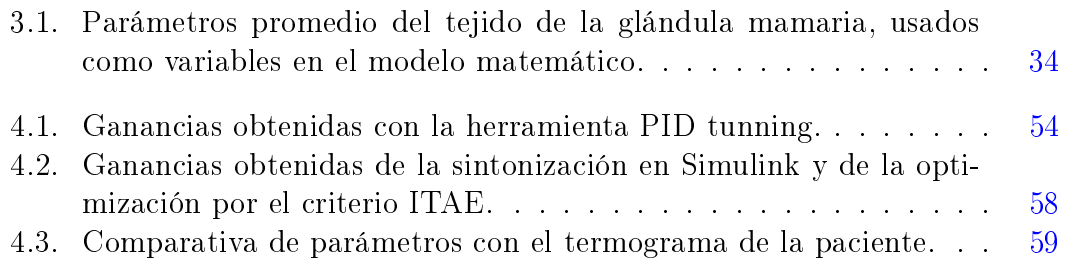

## Capítulo 1

## Marco Teórico

### <span id="page-21-1"></span><span id="page-21-0"></span>1.1. Anatomía y fisiología de la glándula mamaria

La glándula mamaria es fuente de alimentación del neonato o recién nacido, y se presenta de forma elemental en el hombre. Se halla entre la segunda y sexta costilla, entre el margen del esternón y la línea axilar media, sobre el músculo pectoral mayor. Ésta se divide en cuatro cuadrantes y una cola de tejido mamario se extiende hacia la axila o dentro de ella (cola de Spence). El peso promedio del seno en la mujer adulta, durante los años de menstruación, varía de 200 a 300 gr. El tamaño y forma del seno depende diversos factores raza, genética, edad, alimentación, etc. Los senos pueden ser hemisféricos, cónicos, piriformes, delgados y planos [\(1\)](#page-87-1).

Dentro de la mama existen tres componentes principales:

- Tejido glandular, consta de 15 a 20 lóbulos, donde las células secretoras de los alvéolos producen leche. Cada lóbulo está integrado por lobulillos, donde cada uno es terminado en un conducto lactífero, que se dirige a la areola, desembocando en el pezón, situado en el centro, por donde sale la leche materna.
- Tejido broso, brinda sostén a la glándula mamaria, incluye a los ligamentos suspensorios de la piel, como el ligamento de Cooper y la aponeurosis, que cubre los músculos debajo de la glándula mamaria.
- Tejido adiposo, constituye 80 % de la glándula mamaria, rodeando al tejido glandular, predominando superficial y periféricamente.

#### <span id="page-22-0"></span>1. MARCO TEÓRICO

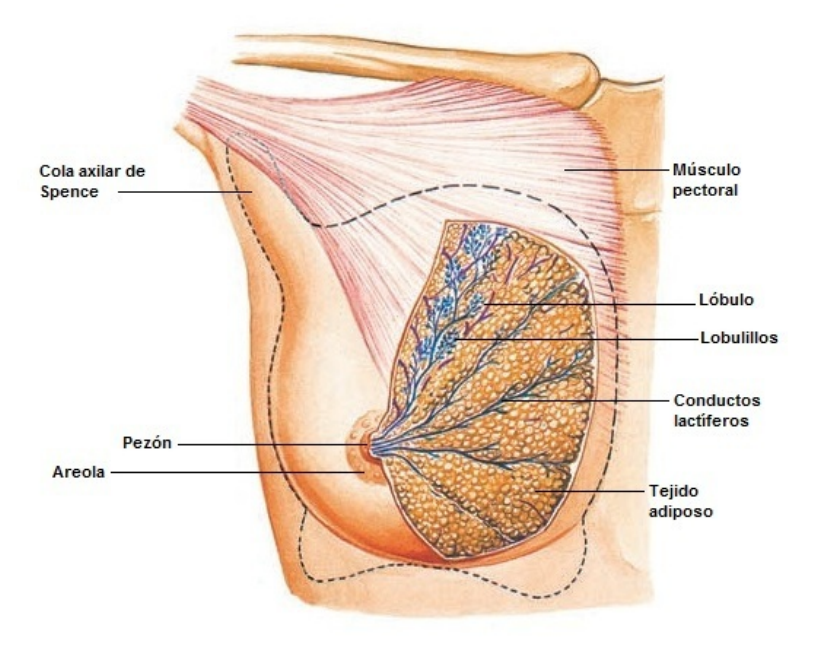

Figura 1.1: Estructuras macroscópicas del seno [\(1\)](#page-87-1).

<span id="page-22-1"></span>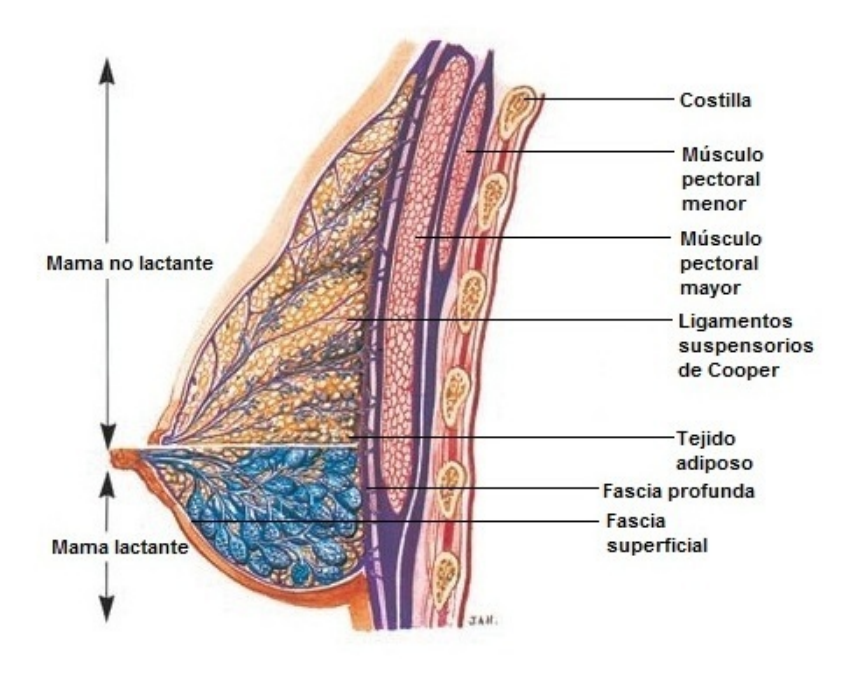

Figura 1.2: Cambios durante la lactancia [\(1\)](#page-87-1).

La glándula mamaria también está compuesta por: venas y arterias, cuya función es el transporte de sangre y oxígeno a los tejidos, nervios que brindan sensibilidad a la mama y conductos linfáticos que transportan a un tipo especial de células sanguíneas, encargadas de defender al organismo de microorganismos, y desembocan su contenido en estructuras especializadas llamadas ganglios linfáticos  $(1)$ .

<span id="page-23-1"></span>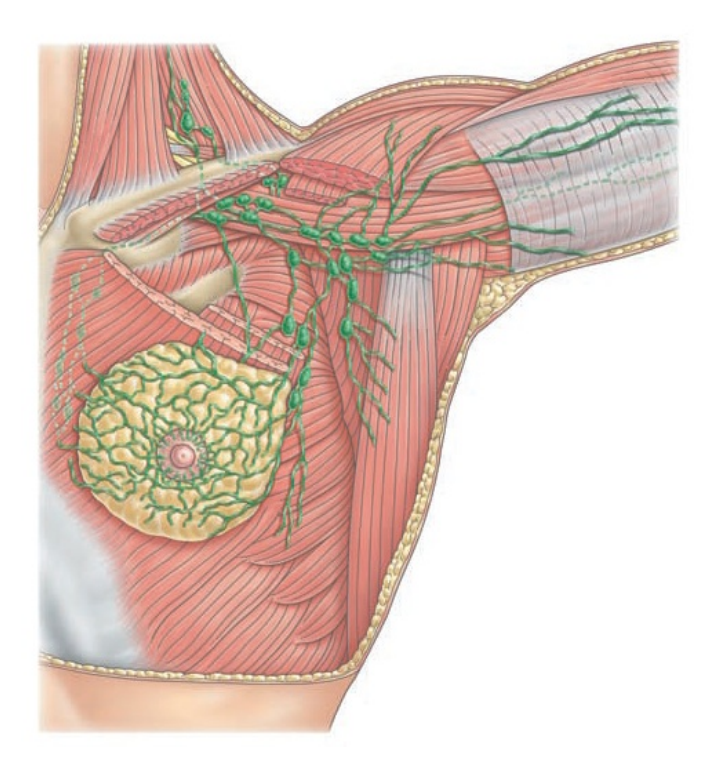

Figura 1.3: Vasos linfáticos del seno y nódulos linfáticos axilares [\(1\)](#page-87-1).

# <span id="page-23-0"></span>1.2. Patologías características en las glándulas mamarias

Llega a ser común el desarrollo de patologías en glándulas mamarías, éstas pueden ser benignas o malignas. Las mujeres jóvenes son más susceptibles a patologías benignas, sin embargo, pueden tener patologías malignas, especialmente aquellas jóvenes que presentan: mutaciones en los genes BRCA, otros síndromes genéticos heredados asociados con el incremento del riesgo al cáncer de mama, o predisposición familiar al cáncer de mama. En cambio las mujeres mayores a 40 años son más vulnerables a presentar patologías malignas [\(4\)](#page-87-4).

Las lesiones benignas de mama se resumen en: anormalidades del desarrollo, lesiones inflamatorias, cambios fibroquísticos, lesiones del estroma y neoplasias.

Existen lesiones malignas invasivas y no invasivas, aunque algunas de las lesiones no invasivas al transcurso del tiempo pueden convertirse en invasivas. Este tipo de patologías malignas son más preocupantes, ya que poseen la habilidad de hacer metástasis hacía otros órganos [\(4,](#page-87-4) [5\)](#page-87-5).

#### <span id="page-24-0"></span>1.2.1. Patologías benignas mamarias

#### <span id="page-24-1"></span>1.2.1.1. Anormalidades del desarrollo

Dentro de las más comunes se encuentran, la mama supernumeraria y el tejido aberrante. El tejido aberrante usualmente está integrado por pezón, areola y sistema ductal, y se localiza en la axila [\(5\)](#page-87-5). Mientras que la mama supernumeraria puede componerse de pezón, areola y tejido glandular. Por lo regular aparece en conductos lactíferos, pared torácica, vulva, axila, etc. [\(6\)](#page-87-6).

#### <span id="page-24-2"></span> $1.2.1.2.$  Lesiones inflamatorias y afines

Estas lesiones son el resultado de agentes infecciosos, reacciones locales a una enfermedad, reacciones a un antígeno o a un anticuerpo, o también pueden ser de origen etiológico desconocido. Las lesiones inflamatorias más usuales son: mastitis aguda, mastitis granulomatosa, ectasia ductal mamaria y necrosis grasa [\(5\)](#page-87-5).

#### <span id="page-24-3"></span>1.2.1.3. Cambios fibroquísticos

Los cambios fibroquísticos constituyen el desorden benigno más frecuente. Generalmente se presenta en mujeres premenopáusicas entre los 20 y 50 años de edad [\(5\)](#page-87-5). El origen de este tipo de patología aún no es claro. Se atribuye a un desequilibrio hormonal, al predominar más estrógeno sobre progesterona, sin embargo, también se asocia al incremento diario en la producción de prolactina  $(7)$ . Entre los cambios fibroquísticos, se encuentran: quistes y lesiones sólidas. incluyendo adenosis, hiperplasia epitelial, cicatriz radial y papiloma.

#### <span id="page-25-0"></span>1.2.1.4. Neoplasias

Las neoplasias son formaciones de masas persistentes de tejido nuevo sin funciones fisiológicas que crecen de manera independiente de los tejidos adyacentes  $(8)$ . Los principales tipos de neoplasias en la glándula mamaria son: fibroadenomas, lipomas y adenomas [\(5\)](#page-87-5).

#### <span id="page-25-1"></span>1.2.2. Patologías malignas mamarias

#### <span id="page-25-2"></span>1.2.2.1. Carcinoma no invasivo

Existen dos tipos de carcinomas no invasivos: el carcinoma ductal in situ y el carcinoma lobulillar in situ.

El carcinoma ductal in situ se maniesta con la proliferación de células cancerígenas limitado al epitelio ductal, sin llegar a penetrar la membrana base. Este puede representarse ya sea como una masa o una calcificación pleomórfica. Como no es invasivo es menos probable que produzca cambios maniestos en el contorno del seno o cambios en la piel, pero eventualmente puede estar asociado a cambios en el pezón [\(9\)](#page-87-9). Existen 5 diferentes subtipos de carcinoma ductal in situ, identificados como: comedón, papilares, micropapilares, cribimorfes y sólidos. El carcinoma ductal in situ incrementa el riesgo de convertirse en invasivo de 8 a 10 veces y el riesgo es mayor al presentar carcinoma ductal comedón [\(4\)](#page-87-4).

El carcinoma lobulillar in situ surge de una proliferación sólida de células uniformes pequeñas que ocurre con múltiples lobulillos mamarios, hay una afectación difusa en el tejido mamario y está presente en ambos senos [\(4\)](#page-87-4). Este carcinoma no debería ser considerado como cáncer o precursor de cáncer de mama [\(9\)](#page-87-9). Esta lesión no se puede detectar por palpación y en la mastografía no muestra un patrón típico. Se utiliza tratamiento quirúrgico. El padecer de carcinoma lobulillar in situ incrementa 10 veces el riesgo de padecer un carcinoma invasivo. La intensidad de este padecimiento está en función de la edad, escenario clínico, por ejemplo si los pacientes deciden someterse a una quimioprevención, mastectomía bilateral o inspección cerrada [\(4\)](#page-87-4).

#### <span id="page-25-3"></span>1.2.2.2. Carcinoma invasivo

Por lo general el carcinoma invasivo se refiere a células epiteliales de origen lobulillar o ductal, con potencial de ejercer metástasis en otros órganos.

#### 1. MARCO TEÓRICO

El carcinoma inflitrante ductal es la patología maligna más común. A diferencia del carcinoma ductal in situ, en este tipo de carcinoma, histológicamente, células malignas epiteliales de tamaños y formas diferentes, se encuentran inltrando en el tejido adyacente. Se clasifica en: medular, coloide, comedón, tubular y papilar. Está presente en aproximadamente el 75 % de los pacientes que padecen cáncer de mama invasivo. Normalmente se presenta como una masa palpable, aunque con la mamografía se puede detectar en un estado no palpable [\(4\)](#page-87-4).

El carcinoma lobular inltrante se caracteriza de la uniformidad de las redondas y pequeñas células neoplásicas y por lo regular las células epiteliales malignas infiltran el estroma, como sólo un objeto. Suele tener un origen multicéntrico, y llega a aparecer en ambos senos  $(9)$ . Es mucho menos frecuente con el 15 % de pacientes con carcinoma invasivo. El otro 10 % lo ocupan otros carcinomas como el tubular, medular y papilar. El patrón y el tiempo que tardan en hacer metástasis es impredecible. En general se hace metástasis primero hacia la región de los nodos linfáticos axilares. Los lugares frecuentes para una metástasis lejana son en los huesos, pulmones e hígado. Los marcadores moleculares han incrementado su uso en la práctica clínica para percibir el pronóstico y respuesta a una terapia dada  $(4)$ .

Existen otros tipos de carcinomas invasivos como: el carcinoma inflamatorio y la enfermedad de Paget. El carcinoma inflamatorio se caracteriza por su rápido crecimiento, alta malignidad y la infiltración de las células malignas en los vasos linfáticos de la piel, lo que hace simular una infección en la piel. Por el momento no hay un tipo histológico de célula específico del padecimiento, éste se considera muy raro, ya que comprende el 2 % de los carcinomas mamarios. Por otro lado, también se encuentra la enfermedad de Paget, esta lesión se presenta como un eccema o una dermatitis en el pezón, debido a que el carcinoma ductal infiltrante invade la piel. Este tipo de enfermedad es muy rara, corresponde al 1 % de los carcinomas de mamarios [\(9\)](#page-87-9).

<span id="page-27-0"></span>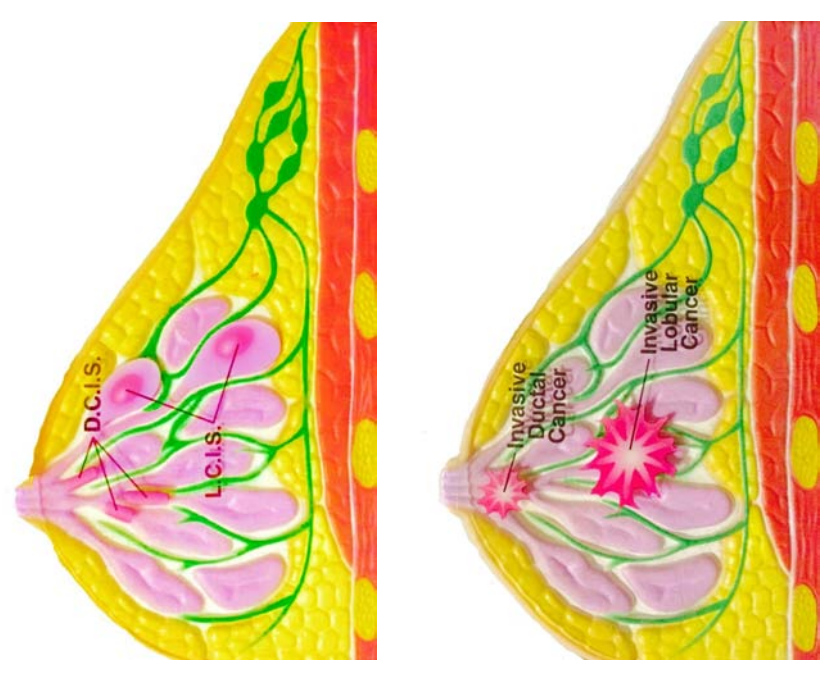

(a) Carcinoma lobulillar y (b) Carcinoma lobulillar y ductal ductal in situ. invasivo.

Figura 1.4: Ilustraciones de patologías malignas mamarias tomadas a partir de un modelo hecho por los laboratorios PROCRIT.

## <span id="page-28-0"></span>1.3. Angiogénesis en el crecimiento tumoral

La angiogénesis se refiere al proceso encargado de la formación de nuevos vasos sanguíneos a partir de otros vasos ya existentes, formando neoplasias. Es un fenómeno normal durante el desarrollo embrionario, el crecimiento del organismo y la cicatrización de las heridas.

El proceso angiogénico además es resultado del balance neto entre factores de crecimiento y moléculas inhibitorias [\(10\)](#page-88-0). En el caso del crecimiento tumoral, este balance se encuentra alterado, ocasionando crecimiento en los vasos sanguíneos anormal y excesivo, cuando los factores de crecimiento predominan. La angiogénesis es un evento crucial en la progresión del tumor, que conlleva su crecimiento, invasión y metástasis [\(11\)](#page-88-1). El rol esencial de la angiogénesis en el crecimiento tumoral fue propuesto por primera vez en 1971 por Judah Folkman, quién describe a los tumores como "calientes y sangrientos".

El proceso angiogénico tumoral más común, corresponde a la angiogénesis brotante y consta de los siguientes pasos:

- 1. Las células tumorales e inflamatorias del estroma secretan factores de crecimiento que activan a los receptores en las células endoteliales de los vasos sanguíneos preexistentes.
- 2. Éstas células secretan proteasas que degradan el basamento de la membrana, permitiendo el escape de las células endoteliales de las paredes del vaso.
- 3. Las células endoteliales proliferan y se organizan en tres estructuras dimensionales, que se conectan con estructuras similares, con la ayuda de moléculas llamadas integrinas, formando una red de nuevos vasos sanguíneos.
- 4. Los nuevos vasos sanguíneos promueven el crecimiento, transportando oxígeno y nutrientes, y removiendo catabolitos.
- 5. Las células endoteliales de estos nuevos vasos, secretan más factores de crecimiento y proteasas que facilitan la invasión tumoral.
- 6. Al expandirse la superficie endotelial, se brindan más oportunidades a los tumores a entrar en la circulación y hacer metástasis [\(11\)](#page-88-1).

Existe otra variante, la angiogénesis no brotante o de división, también implicada con el crecimiento tumoral. Consiste en la extensión de las paredes capilares

de los vasos sanguíneos dentro del lumen, para poder dividir un vaso en dos. Éste fenómeno comprende de 4 fases:

- 1. Las dos paredes capilares opuestas, establecen una zona de contacto.
- 2. Las uniones de las células endoteliales son reorganizadas y la bicapa del vaso es perforada para permitir la entrada de los factores de crecimiento y células para penetrar dentro del lumen.
- 3. Un núcleo es formado entre dos nuevos vasos en la zona de contacto, que es llenada de pericitos y miobroblastos. Estas células comienzan a sentar bras de colágeno dentro del núcleo y proveen un matriz extracelular para el crecimiento del lumen del vaso sanguíneo.
- 4. Finalmente, el núcleo está terminado sin alteraciones a la estructura básica [\(12\)](#page-88-2).

Existen múltiples técnicas, que permiten evidenciar los procesos angiogénicos durante el desarrollo de cáncer como: tomografía computarizada de alto contraste, resonancia magnética, tomografía por emisión de positrones, ultrasonido, termografía, entre otras.

Cuando existe un incremento en el suministro de sangre y angiogénesis, así como también un incremento en la tasa metabólica del tejido tumoral [\(13\)](#page-88-3), los tumores por lo general propician altos gradientes de temperatura, formando diferencias entre el tejido normal adyacente y el tumoral, razón por la cual es posible visualizar a través de termografía los procesos tumorales.

En 1996 un estudio por Gamagami en la angiogénesis a través de imagenología infrarroja, reportó que la hipervascularidad y la hipertermia pudieron ser vistas en el 86 % de los cáncer de mama no palpables [\(14\)](#page-88-4).

## <span id="page-29-0"></span>1.4. El estado del arte de las técnicas de detección

## tumoral

Una de las principales formas de combatir las tasas de mortalidad e incidencia de cáncer de mama, es detectándolo de manera oportuna, razón por la cuál desde hace tiempo se ha venido haciendo hincapié en el desarrollo y mejora de

nuevos métodos de diagnóstico, con el objeto de detectar tumores de dimensiones cada vez más pequeñas, pudiendo aumentar la esperanza de vida del paciente.

En México la manera de abordar el cáncer de mama, es siguiendo los linea-mientos de la Norma Oficial Mexicana NOM-041-SSA2-2011 [\(15\)](#page-88-5), para la prevención, diagnóstico, tratamiento, control y vigilancia epidemiológica del cáncer de mama. Esta norma tiene como actividades de prevención, la divulgación y educación de la población femenina, acerca de los factores de riesgo, la promoción de buenos hábitos de salud y el fomento de la detección temprana, con actividades de auto exploración y examen clínico, la mastografía es usada para la identicación en la fase pre clínica, éstas se dirigen según el grupo de edad o vulnerabilidad de la población femenina. En la fase de diagnóstico se incluyen la valoración clínica, estudios de imagen y biopsia cuando es el caso.

Todas las actividades descritas en la norma siguen ciertos criterios y especi caciones, que van desde las características con las que debe cumplir el personal médico, como con características estandarizadas de los equipos a utilizar. En México, así como en otros países los métodos de detección oportuna más usados a primer nivel de atención son: la auto exploración, examen clínico de mama y mastografía. El ultrasonido se aplica en la mayoría de los casos cuando la paciente ya es sospechosa o cuando la glándula mamaria es muy densa.

Existen otros métodos útiles para el diagnóstico e interpretación por imagen de los procesos tumorales, como la resonancia magnética (MRI), tomografía por emisión de positrones (PET), termografía, entre otros, que utilizan diferentes técnicas basadas en los principios anatómicos, fisiológicos y físicos, permiten evidenciar características específicas asociadas a las patologías.

Estos métodos no han sido utilizados como métodos de tamizaje, debido a que a pesar de que son equipos más sosticados, llegan a ser más costosos y de difícil acceso, como lo son MRI y PET. La termografía tiene la actual desventaja de que se encuentra en continuo desarrollo y aún no es totalmente conocida y/o aprobada por el personal del sector salud, a pesar de esto, en algunos países en vías de desarrollo, se propone su uso como una técnica de tamizaje [\(16\)](#page-88-6).

### <span id="page-30-0"></span>1.4.1. Termografía

Los primeros estudios termobiológicos se remontan a los 480 A.C. en escritos de Hipócrates, que describían el esparcimiento de lodo sobre un paciente, observando que las áreas que se iban secando primero, correspondían a la patología de un órgano. Desde entonces, la medición de la temperatura ha constituido un parámetro útil en investigación. Adicionalmente, algunas observaciones clínicas han probado que la temperatura del cuerpo puede considerarse como un indi-cador de procesos fisiológicos normales y anormales. [\(17\)](#page-88-7). En 1956, se empezó a usar la termografía como técnica de diagnóstico cuando R. Lawson descubrió que la temperatura superficial de dos carcinomas mamarios era más alta, en promedio 2.27 ◦F, comparada con la temperatura del tejido normal adyacente [\(18\)](#page-88-8). En 1963, Lawson y Chunghtai realizaron un estudio donde se demostró, que el incremento en la temperatura superficial de la piel se asociaba al aumento en el flujo vascular y actividad metabólica alta, por detección de una anomalía local como el cáncer de mama. En 1982, la FDA aprobó la técnica termográfica como una técnica complementaria para la detección de cáncer de mama. Esta técnica posee una sensibilidad y especificidad promedio de 90  $\%$  [\(19\)](#page-88-9).

La termografía está sustentada en el principio físico de que todos los cuerpos con temperatura por encima de cero absoluto (-273 K) emiten radiación en la superficie percibida en forma de calor por el observador. La Ley de Stefan-Boltzmann (Ecuación [1.1\)](#page-31-0) define la relación entre la energía radiada y la temperatura, estableciendo que el total de radiación emitida por un objeto es directamente proporcional al área del objeto, emisividad y la cuarta potencia de la temperatura absoluta.

#### Ley de Stefan-Boltzmann

<span id="page-31-0"></span>
$$
P = e\sigma A T^4 \tag{1.1}
$$

donde P corresponde a la energía térmica radiada por el cuerpo, e es la emisividad, A es el área,  $\sigma$  es la constante de Stefan-Boltzmann y T la temperatura. Como la emisividad de la piel humana es extremadamente alta con valores entre 0.97 y 0.98, las medidas de radiación infrarroja emitida por la piel, pueden ser directamente proporcionales a valores precisos de temperatura.

Las cámaras termográficas cuentan con sensores CCD que capturan la radiación emitida o reflejada por los objetos, donde se capta la señal recibida por una matriz de voltajes. Cada voltaje en la matriz, equivale a un valor de temperatura, formando termogramas (imágenes térmicas), donde cada píxel de la imagen corresponde a un valor digital, proporcional a la cantidad de energía recibida (Figura [1.5\)](#page-32-0).

#### 1. MARCO TEÓRICO

<span id="page-32-0"></span>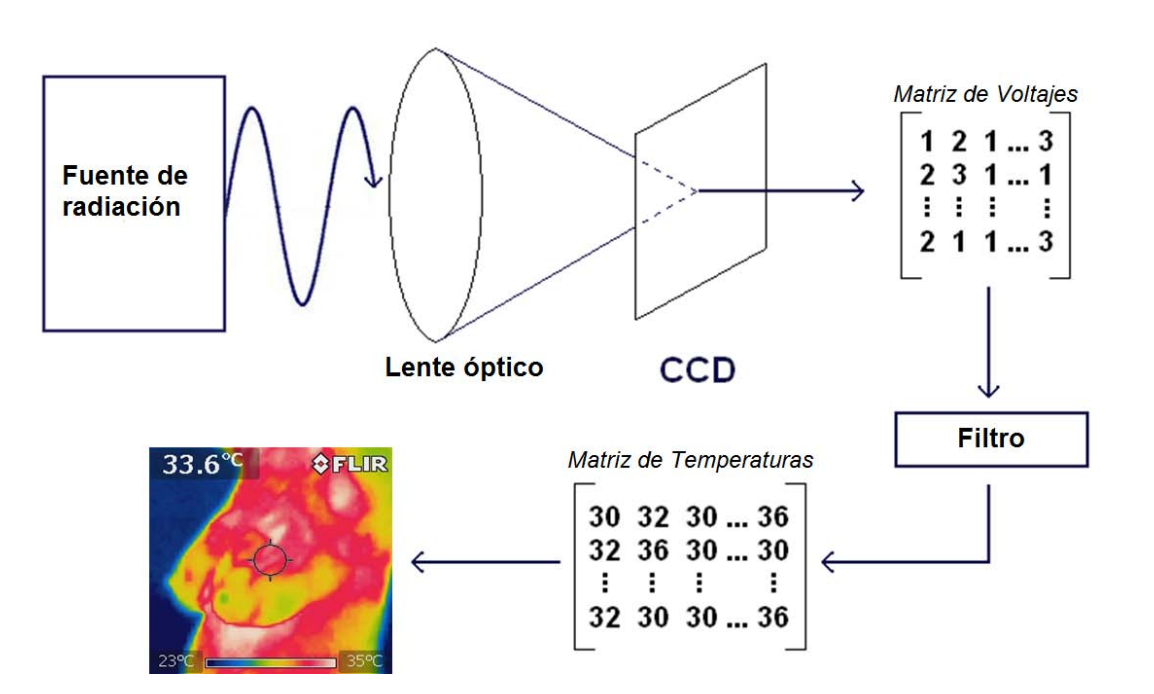

Figura 1.5: Funcionamiento de la cámara termográfica.

La toma de imágenes termográficas se realiza en un ambiente controlado, debido a la naturaleza de la fisiología del cuerpo humano que es sensible a factores externos, que pudieran generar ruido en la imagen. Antes de realizar el estudio el paciente, tiene que abstenerse de la exposición al sol, cosméticos, lociones, etc., y aclimatar su cuerpo al desnudo por 15 minutos. La habitación debe encontrarse a una temperatura controlada entre 18-22◦C [\(19\)](#page-88-9).

La principal ventaja de esta técnica radica en su capacidad para detectar procesos angiogénicos. En algunos casos, comparado con otras técnicas, se ha anticipado a la identificación de procesos tumorales. Entre otras ventajas se encuentran, su flexibilidad de aplicación sin distinción de edad o género, es una técnica no invasiva, rápida y puede asociarse a un amplio rango de patologías mamarias. Entre las desventajas se encuentran diagnóstico dependiente del personal que interpreta, no es totalmente conocida por el personal del sector salud en México, difícil interpretación de tumores fríos, la sensibilidad y especificidad de la imagen están en función de la cámara y programas computacionales empleados para el procesamiento de imagen.

## <span id="page-33-0"></span>1.5. Relación termodinámica con el crecimiento tumoral

Durante el crecimiento tumoral o formación de nuevas neoplasias hay varias diferencias metabólicas, estructurales y termodinámicas entre el tejido sano y tejido tumoral. Estas diferencias pueden ser usadas para visualizar los cambios de entropía entre el tejido mamario sano y tejido mamario canceroso. Los cambios de entropía en el tiempo son el resultado del transporte de materia y calor entre dos fases del sistema y también de las reacciones químicas que toman lugar [\(20,](#page-88-10) [21\)](#page-88-11):

$$
\frac{d_i s}{dt} = \frac{d_i \Phi}{dt} \left( \frac{1}{T^{II}} - \frac{1}{T^{I}} \right) - \sum_i \left( \frac{\mu_i^I}{T^{I}} - \frac{\mu_i^{II}}{T^{II}} \right) \frac{d_e n_i}{dt} + \frac{A^I dv^I}{T^{I}} + \frac{A^I dv^{II}}{T^{II}} \ge 0 \tag{1.2}
$$

donde;

 $d_i$ s= cambio de entropía  $d_i\Phi$ = flujo resultante de energía durante un intervalo de tiempo dt  $T^I{=}\,\text{temperature}$  en la fase I  $T^{II}\!\!=\!$  temperatura en la fase II  $\mu_i$ = potencial químico del componente  $n<sub>i</sub>=$  número de moles del componente  $A=$  afinidad química  $v=$  velocidad de reacción  $t=$  tiempo

## <span id="page-33-1"></span>1.6. Modelo de Pennes

La ecuación de Pennes, propuesta por Harry H. Pennes en 1948, fue el resultado del análisis de las temperaturas del tejido y la sangre de un antebrazo humano, aplicando la teoría del flujo de calor. Pennes propone en su artículo que el flujo de calor es proporcional a la diferencia de temperaturas entre la sangre arterial y el tejido local [\(22\)](#page-89-0).

<span id="page-33-2"></span>
$$
\rho C_p \frac{\partial T}{\partial t} - k \nabla^2 T = \rho_b C_b \omega_b (T_b - T) + Q_{met}
$$
\n(1.3)

donde;  $\rho$ = densidad del tejido  $C_p$ = capacidad calorífica  $T=$  temperatura del tejido  $T_b$ = temperatura de la sangre  $\rho_b$ = densidad de la sangre  $C_b$ = capacidad calorífica de la sangre  $\omega_b$ = perfusión sanguínea  $k=$  conductividad térmica  $Q_{met}$ = tasa metabólica

La simulación de esta ecuación muestra la distribución térmica de un tejido. En el caso de querer simular una tumoración, se añade una fuente de calor a la Ecuación [1.3,](#page-33-2) pudiéndose observar la actividad angiogénica al apreciar un incremento de temperatura con respecto al tejido sano. Para la simulación del tejido mamario con una tumoración se requiere del uso de parámetros correspondientes al tejido mamario.

## <span id="page-34-0"></span>1.7. Efecto Joule

El uso de resistencias en el diseño de los actuadores térmicos se justifica con el efecto Joule, fenómeno físico que se observa cuando en un conductor, por ejemplo una resistencia, circula corriente eléctrica y parte de la energía cinética de los electrones se transforma en calor [\(23\)](#page-89-1). Esto es debido a los choques que se provocan con los átomos del material conductor por el que circulan, elevando la temperatura del material.

La energía disipada en un conductor por una corriente eléctrica se calcula con las ecuaciones [1.4](#page-34-1) a [1.6,](#page-34-2) donde la potencia P disipada en un conductor es igual a la diferencia de potencial suministrada por el conductor, multiplicada por la intensidad de corriente I que atraviesa al conductor.

<span id="page-34-1"></span>
$$
P = V \cdot I \tag{1.4}
$$

$$
E = P \cdot t \tag{1.5}
$$

<span id="page-34-2"></span>
$$
E = V \cdot I \cdot t \tag{1.6}
$$

Agregando a la expresión anterior a la ley de Ohm (Ecuación [1.7\)](#page-35-1), se tiene que la energía producida es igual al cuadrado de la intensidad de corriente por la resistencia y por el tiempo (Ecuación [1.8\)](#page-35-2), o también descrito como el cuadrado de la diferencia de potencial dividido por la resistencia y multiplicado por el tiempo (Ecuación [1.9\)](#page-35-3).

<span id="page-35-1"></span>
$$
I = \frac{V}{R} \tag{1.7}
$$

<span id="page-35-2"></span>
$$
E = I^2 \cdot R \cdot t \tag{1.8}
$$

<span id="page-35-3"></span>
$$
E = \frac{V^2}{R} \cdot t \tag{1.9}
$$

Microscópicamente la disipación de calor, que se produce en el conductor al paso de la corriente (efecto Joule), tiene que ser suficiente para poder generar gradientes de temperatura con un incremento de alrededor de 2◦C. Esta energía disipada es calculada a través de la integral de volumen del campo eléctrico  $\vec{E}$ por la densidad de corriente  $\overline{J}$ .

$$
P = \iiint_V \vec{J} \cdot \vec{E} \, dV \tag{1.10}
$$

#### <span id="page-35-0"></span>1.8. Control PI

En la sección anterior se describió el efecto físico que hace que un semiconductor al aplicarle una corriente eléctrica, disipe calor. Esta cantidad de energía liberada debe controlarse ya que puede presentar efectos de sobre-impulso al requerir una temperatura constante. Por tanto se requiere del uso de un controlador. Dadas las características de respuesta en el tiempo una de las estructuras matemáticas mas utilizadas en aplicaciones térmicas es el control PI.

El control PI es uno de los controladores empleados para la compensación, el cual aplica una señal al sistema, que es una combinación proporcional e integral. Este controlador produce una señal que es proporcional a la integral con respecto al tiempo de la señal de entrada que recibe el controlador.

La Ecuación [1.11](#page-36-1) corresponde a la función de transferencia de un control PI en serie en el dominio de Laplace o dominio de campo s. El control PI mejora el error en estado estable a costa de estabilidad, sin embargo, tanto el amortiguamiento
como el error en estado estable se pueden mejorar, ya que este es un ltro del tipo pasa bajas. El sistema compensado tendrá un tiempo de levantamiento más bajo y un tiempo de asentamiento más largo [\(24\)](#page-89-0).

<span id="page-36-1"></span>
$$
G_c(s) = K_P + \frac{K_I}{s}
$$
 (1.11)

donde;  $K_P =$  ganancia proporcional  $K_I =$ ganancia integral

### 1.9. Criterio ITAE

El uso del control PI produce pequeños errores inherentes en el sistema, que pueden ser minimizados y evaluados mediante la aplicación del criterio ITAE.

El criterio ITAE (Ecuación [1.12\)](#page-36-0), es una técnica utilizada para reducir el error en el sistema, brindando los mejores valores para las ganancias del controlador PID, PI o PD, a partir de las obtenidas con la sintonización anterior.

Este método integra el error absoluto multiplicado por el tiempo en el tiempo, dando poco peso a los errores grandes que se producen al inicio del sobre impulso y gran peso a los errores pequeños. En la respuesta temporal del sistema al usar este criterio se obtiene una respuesta transitoria con sobreimpulsos pequeños y oscilaciones bien amortiguadas [\(25\)](#page-89-1).

<span id="page-36-0"></span>
$$
ITAE = \int_0^\infty t|e(t)|dt
$$
\n(1.12)

donde;  $t =$  tiempo  $e(t) =$ error absoluto

## Capítulo 2

## Antecedentes

# 2.1. Simulaciones de modelos matemáticos del tejido tumoral mamario

En 2006, Mital y Scott desarrollaron un procedimiento termográco [\(26\)](#page-89-2), utilizando un calentador de resistencia embebido en agar como fuente de calor. Con una cámara infrarroja y usando un algoritmo genético que resuelve la ecuación de Pennes obtuvieron un perfil de temperatura, pudiendo así estimar la ubicación y potencia de la fuente de calor.

En 2007, Paruch y Majchrzak, llevaron a cabo un estudio de simulación tumoral [\(27\)](#page-89-3). En su simulación resolvieron problemas inversos para estimar la conductividad térmica, el coeficiente de perfusión sanguínea, la tasa metabólica, la localización y ubicación del tumor. Asumiendo conocer la temperatura superficial de la piel.

En 2007, González, demostró mediante simulaciones de elemento finito del tejido tumoral del seno, usando la ecuación de Pennes [\(28\)](#page-89-4), que los sistemas termográficos de ese año, eran capaces de detectar tumores de 3 cm de diámetro localizados a una profundidad de 7 cm y también tumores de 0.5 cm, si se encuentran cerca de la superficie de la piel.

En 2009, Lin y colaboradores, simularon un pequeño tumor de 12 mm de diámetro a profundidades de 20 a 50.8mm, tomando como referencia la punta del pezón [\(29\)](#page-89-5). Usando una técnica que mejora la huella térmica del tumor, se

logró demostrar que un patrón térmico de un tumor situado en regiones aún más profundas puede ser localizado. En este estudio modicaron la tasa metabólica a  $24.156 \text{ W/cm}^3$  (2500 a 5000 veces más grande que la tasa metabólica del tejido sano).

En 2011 un estudio más reciente de González [\(30\)](#page-89-6), se encontró que los tumores presentan un amplio rango de valores de tasas metabólicas. Los autores trabajaron con 20 pacientes con tumores de tamaños de 1 a 10 cm, a profundidades de 0.5 a 2.6 cm. Como resultado obtuvieron que 14 pacientes tenían tasas metabólicas en el rango de 0.205 a 1.645  $\rm W/cm^3$  (esto es a 20-200 veces más que las tasas metabólicas del tejido sano).

En 2015, Agyingi y colaboradores, formularon un modelo matemático de un tumor prevascular en segunda dimensión [\(31\)](#page-89-7), utilizando como base la ecuación de Pennes. En su modelo observaron los efectos producidos al cambiar el tamaño y la profundidad del tumor bajo la superficie de la piel, y los efectos a diferentes tasas metabólicas y temperaturas ambiente.

### 2.2. Modelos físicos para la simulación de tejidos

En 1987, Marilyn inventó un modelo para simular la interacción de los rayos X con el seno humano para su uso en la mastografía [\(32\)](#page-90-0). Como material para este modelo como sustituto de tejido mamario se usó resina epóxica. El modelo se caracterizó usando los parámetros de atenuación de masa, coeficiente de absorción de energía, entre otros.

En 1997, Kenneth y Brian, utilizaron un criogel de Polivinil Alcohol, PVA-C, como un modelo antropomórfico, elástico y vascular, con aplicaciones en resonancia magnética [\(33\)](#page-90-1). Las características biomecánicas y de resonancia magnética fueron ajustadas para ser similares a las de las aortas porcinas extirpadas. Estas características se lograron variando el número de ciclos de congelamiento y descongelamiento en la preparación del PVA-C.

En 2009, Ostadrahimi y colaboradores construyeron un modelo con propiedades dieléctricas, semejantes a las del tejido del seno para aplicaciones de imagenología de radiación por microondas [\(34\)](#page-90-2). El modelo simula las propiedades dieléctricas de piel, tejido adiposo, glandular y tumoral.

En 2011, King y colaboradores desarrollaron un criogel de PVA como material símil de vasos sanguíneos para aplicaciones en ultrasonido Doppler [\(35\)](#page-90-3). Los autores prepararon 3 diferentes tipos de soluciones y el mejor resultado fue utilizar una solución de PVA-C con un agente antibacterial, preparada mediante 2 ciclos de congelamiento y descongelamiento, donde la velocidad de sonido al atravesar este material fue de 1538  $\pm$  5 ms<sup>-1</sup> y el módulo fue de Young de 79  $\pm$  11 kPa.

En 2011, Wenfeng Xia y colaboradores fabricaron un hidrogel de PVA-C por ciclos de congelamiento y descongelamiento, para simular las características ópticas y acústicas de los tejidos del seno [\(36\)](#page-90-4). Midieron velocidad de sonido, atenuación acústica y coeficiente óptico de dispersión reducida. En general estos parámetros correspondieron a valores citados en la literatura relacionada con el tejido mamario.

En 2012 Di Girolamo y colaboradores investigaron el uso del criogel de PVA como material símil del tejido mamario para su uso en elastosonografía [\(37\)](#page-90-5). Prepararon diferentes concentraciones de PVA al 5 %, 10 % y 15 %, simulando el tejido adiposo, glandular y broso, respectivamente. Los hidrogeles se caracterizaron midiendo el módulo de Young.

En 2013, Kashif y colaboradores desarrollaron modelos heterogéneos del seno para aplicaciones de imagenología eslastográca [\(38\)](#page-90-6). Utilizaron materiales de silicona con rangos de módulo de almacenamiento  $(E^{\prime})$  de 2 a 570 kPa, e identificaron relaciones de amortiguación (ξ) de 0.03 a 0.56. Al probar los modelos con imagenología elastográfica, se produjo un contraste significante entre tejido sano y tejido tumoral.

En 2015, Nguyen y colaboradores presentaron un modelo articial de seno el cual poseía propiedades térmicas y dieléctricas reales para la validación experimental del tratamiento de hipertermia de microondas de cáncer de mama [\(39\)](#page-90-7). Para la construcción del modelo se usó una impresora 3D. En la caracterización del modelo desarrollaron mezclas adecuadas de materiales para emular las propiedades térmicas y dieléctricas de los tejidos del seno. Los parámetros que se midieron fueron la permitividad, conductividad eléctrica, capacidad de calor específico y conductividad térmica.

En 2015, Xiong Wang y colaboradores fabricaron un modelo de seno en 3D para aplicaciones en imagenología termoacústica [\(40\)](#page-90-8). Este modelo posee diferentes tipos de materiales para la simulación de los tejidos adiposo, glandular y tumoral, con propiedades dieléctricas parecidas a las de las glándulas mamarias. El modelo fue construido con una impresora 3D.

# Motivación

El cáncer de mama es el segundo cáncer más común en el mundo, y el más frecuente en la mujer con un estimado de 1.67 millones de nuevos casos diagnosticados. En el 2012 se registraron 883,000 casos en países de ingresos bajos y 794,000 casos en países de ingresos altos [\(2\)](#page-87-0). Para México en el 2012, por cada 100 mil se reportaron tasas de incidencia de cáncer de mama que van del 33.9 al 45.8, con una tasa de mortalidad menor a 10.1 (Figura [2.1](#page-41-0) y Figura [2.2\)](#page-42-0), valores que se encuentran por debajo de las tasas de incidencia reportadas en países de primer mundo.

<span id="page-41-0"></span>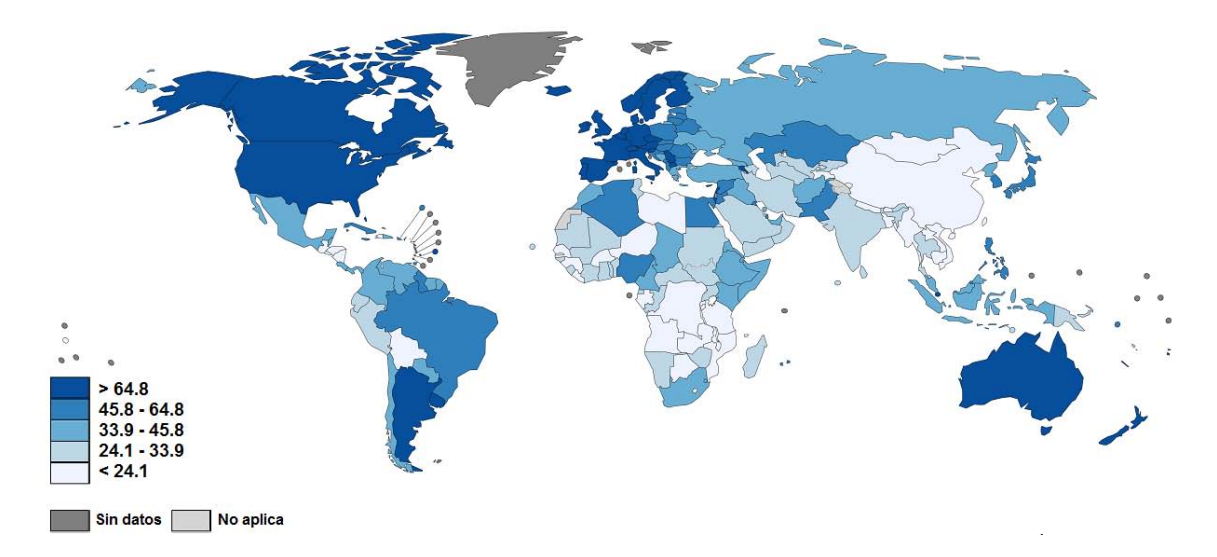

Figura 2.1: Tasas de incidencia de cáncer de mama en el mundo a edades estandarizadas [\(2\)](#page-87-0).

El aumento de la enfermedad en los países de ingresos medianos y bajos, no ha sido paralelo a su detección y tratamiento, al no disponer de suficiente recurso humano y material, añadiendo que existe escasez de cultura de prevención por

### MOTIVACIÓN

<span id="page-42-0"></span>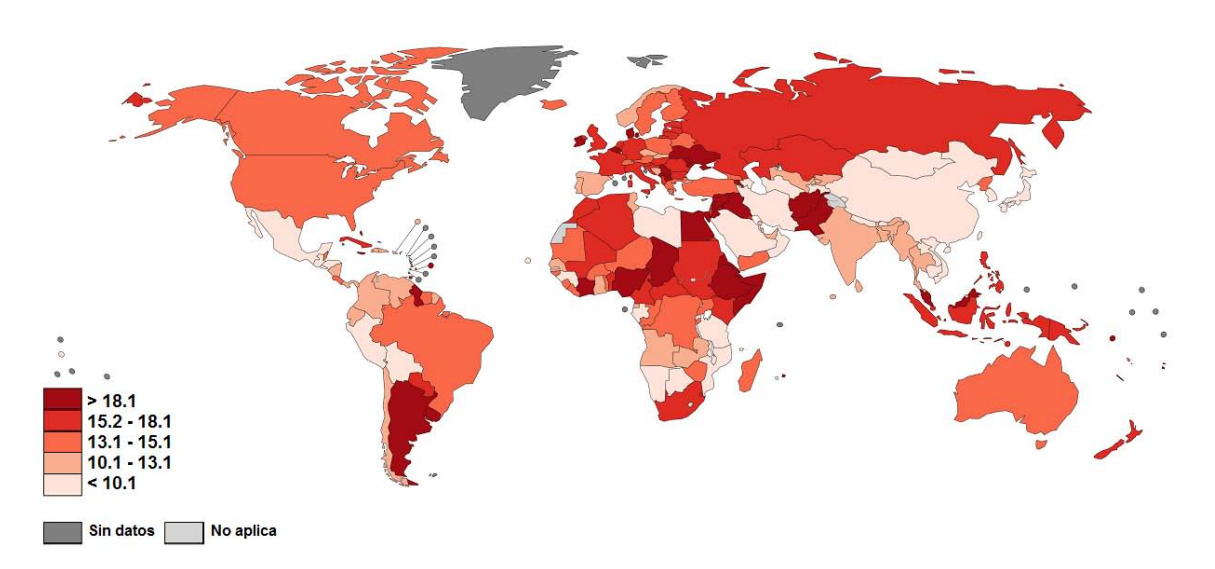

Figura 2.2: Tasas de mortalidad de cáncer de mama en el mundo a edades estandarizadas [\(2\)](#page-87-0).

parte de la mujer [\(41\)](#page-90-9). Según el último reporte publicado por el INEGI [\(3\)](#page-87-1) en 2011, en México 30 de cada 100 mujeres que salen de un hospital por tumores malignos, padecen cáncer de mama. La tasa de incidencia de cáncer de mama es 23.70 por cada 100 mil mujeres mayores a 20 años, ahí mismo se enlistan los estados con mayor tasa de incidencia por cada 100 mil mujeres mayores a 20 años, con tumores malignos en la mama. Veracruz encabeza la lista con (52.02), Jalisco (45.91) y San luis Potosí (41.44) (Figura [2.3\)](#page-43-0).

Los registros de las tasas de mortalidad por cáncer de mama no variaron mucho del año 2007 al 2011. La Figura [2.4](#page-43-1) muestra la tasa de mortalidad en mujeres mayores a 20 años, por entidad federativa. Con excepción de la Ciudad de México con una tasa de 20.66 por cada 100 mil mujeres, las entidades donde se encuentran las tasas más altas de mortalidad son Chihuahua (20.71), Coahuila (20) y Baja California Sur (19.08).

La incidencia más alta de tumores malignos de mama por grupo de edad por cada 100 mil mujeres, se ubica en la población de mujeres entre los 60 a 64 años de edad, y esta no varía mucho de los grupos de 50 a 59 años y 45 a 49 años, motivo por el que por norma, las mujeres mayores a 45 años deben realizarse una mastografía mínimo cada dos años. El cáncer de mama, también llega a incidir en mujeres jóvenes, como lo es en los grupos de edad de 20 a 24 y de 25 a 44 [\(3\)](#page-87-1).

<span id="page-43-0"></span>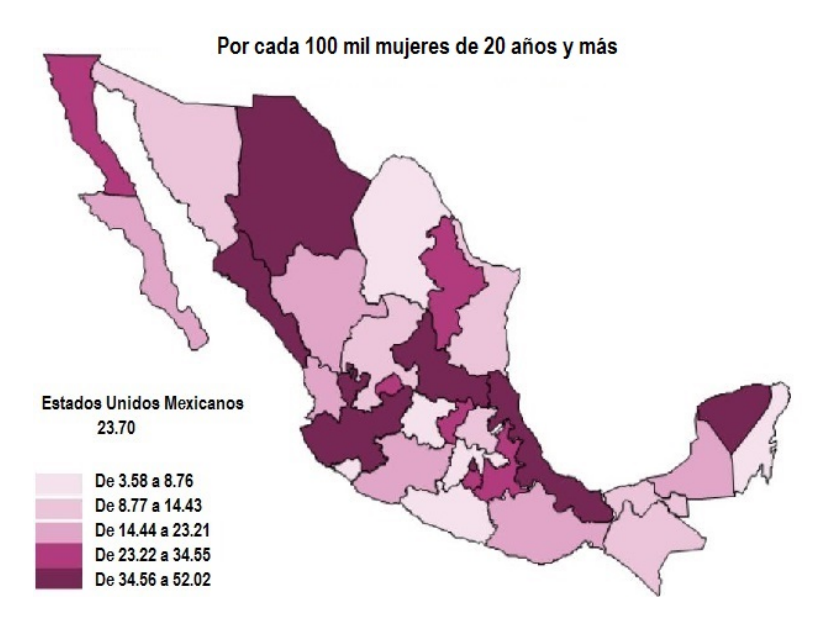

Figura 2.3: Incidencia de cáncer de mama en México, en mujeres mayores de 20 años, por entidad federativa en el 2011 [\(3\)](#page-87-1).

<span id="page-43-1"></span>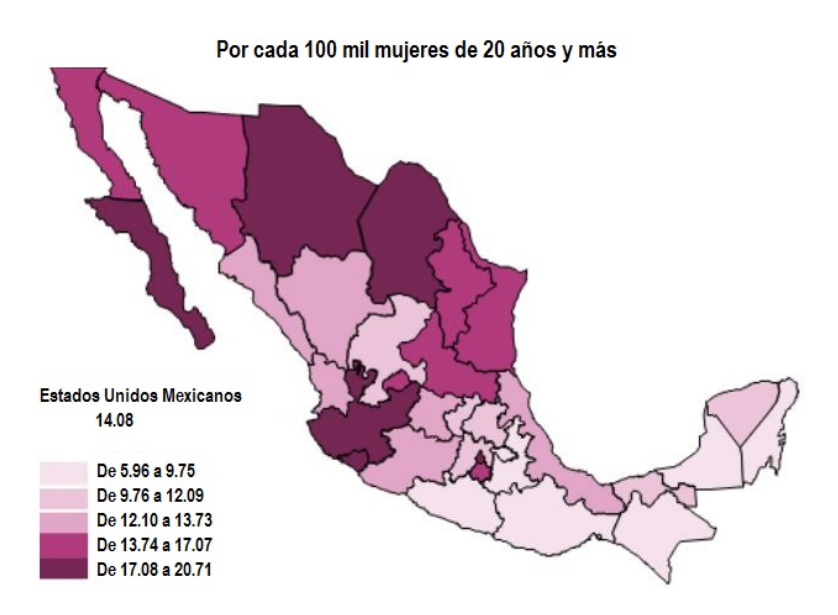

Figura 2.4: Mortalidad de cáncer de mama en México, en mujeres mayores de 20 años, por entidad federativa en el 2011 [\(3\)](#page-87-1).

# Definición del problema

El cáncer de mama es un padecimiento muy frecuente en la mujer. Que la tasa de incidencia siga en aumento puede atribuirse a una serie de aspectos, como son: la escasez en la cultura de prevención, aunado a los mitos e ideas erróneas acerca de las características de los estudios de diagnóstico. Por otra parte, las técnicas usadas actualmente presentan limitantes, al no poder detectar todos los tipos de patologías mamarias, adicional a la falta de recursos médicos en zonas marginales. Todos estos aspectos contribuyen a que este padecimiento llegue en el peor de los casos a ser mortal. Actualmente se desarrollan nuevas técnicas para la detección oportuna de cáncer, entre ellas la termografía, una técnica cuya aplicación en el área oncológica tiene como meta detectar las anomalías en el seno basándose en la distribución térmica de las glándulas mamarias. La distribución térmica se fundamenta con el cambio metabólico descrito para anomalías en el tejido mamario como son las tumoraciones. La técnica permite apreciar cambios en un área o asimetrías térmicas en las mamas. En décadas pasadas la termografía tuvo muchas desventajas sobre la mastografía, debido a la baja resolución de las cámaras termográficas. En la actualidad, gracias al aumento en la resolución, es posible obtener imágenes de alta calidad. Sin embargo, el reto actual consiste en la aceptación y familiaridad del personal del sector salud con dicha técnica.

Para contribuir a la familiaridad de los médicos con la termografía, se propone el diseño y la construcción de tórax programables como dispositivos auxiliares en la capacitación al personal en la interpretación de imágenes térmicas, dando a conocer la representación de la morfología térmica normal o sana y su diferencia con las morfologías térmicas asociadas a anormalidades o patologías que pueden estar presentes en los tejidos mamarios.

Este trabajo contempló la construcción de un tórax programable con características similares a las de las glándulas mamarias, acoplado a un sistema de control termo-visual, de la condición corporal ectomorfa, como primer modelo, debido a que la validación de este trabajo se realizará para dicha condición. El tipo ectomorfo es un cuerpo de músculos y extremidades largas y delgadas, con poca grasa almacenada. Existen otras 2 condiciones corporales como la mesomorfa, donde los huesos son de dimensiones promedio, bajos niveles de grasa, hombros anchos y cintura delgada, y la condición corporal endomorfa, cuerpo con mayor almacenamiento de grasa, cintura gruesa y una estructura ósea de grandes proporciones.

# Hipótesis

La implementación de un sistema de control termo-visual en un actuador eléctrico dentro de un medio con características físicas parecidas a las de las glándulas mamarias, permitirá la simulación térmica de patologías mamarias.

# Objetivos

### 2.3. General

Diseñar un sistema de simulación utilizando actuadores eléctricos, dentro de un modelo físico de tórax femenino, que permita simular los patrones térmicos de las glándulas mamarias en la condición corporal ectomorfa.

### 2.4. Específicos

- Simulación de las condiciones térmicas del tejido sano y canceroso en la glándula mamaria a nivel computacional.
- Diseñar y construir un tórax con características térmicas similares a las del tejido mamario humano en condiciones normales y con características hipertérmicas.
- Diseñar e implementar un sistema de control térmico no-lineal con retardo en la respuesta en el tiempo.
- Implementar un sistema retroalimentado de control termo-visual.

# Alcance

Diseño y validación de un sistema programable que permita simular la condición de tumoración estática de una mujer de complexión corporal ectomorfa.

## 2.5. Grupo de estudio

<span id="page-51-0"></span>La patología elegida para este estudio es el carcinoma ductal infiltrante (Figura [2.5\)](#page-51-0).

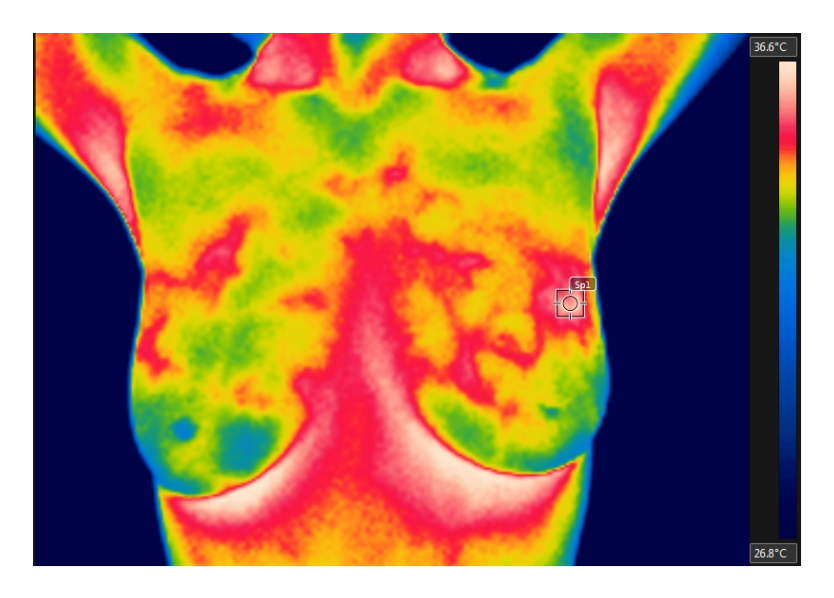

Figura 2.5: Carcinoma ductal infiltrante de mama.

La identificación de esta patología fue mediante el estudio de 5 parámetros, y la complementación diagnóstica por medio de ultrasonido y mastografía:

Cima térmica: punto de temperatura más alto dentro de un cuadrante.

- Cuadrante de afección: se verica que la medida de temperatura más alta corresponde a la temperatura más alta del cuadrante superior.
- Área y forma de mancha térmica: se analiza si la mancha térmica posee forma de dona o irregular.
- Temperatura del tejido circundante: se verica si la temperatura del tejido adyacente es 2.5◦C más elevada que la temperatura de la mancha térmica.
- Asimetría térmica: se analiza con porcentajes, la similitud de los cuadrantes de un seno con respecto al otro.

## Capítulo 3

# Metodología

## 3.1. Modelado matemático del tejido sano y can-

#### ceroso

Con la finalidad de obtener un modelo de la distribución de temperatura en las glándulas mamarias con tumoración, se empleó la ecuación de Pennes (Ecuación [1.3\)](#page-33-0) [\(42\)](#page-90-10) usada para simular parámetros de tejido glandular mamario sano y se añadió una fuente de calor con los parámetros del tejido tumoral. La ecuación fue simulada y resuelta por el método de elemento finito en COMSOL Multiphysics 4.3 y fue ajustada a parámetros específicos de la glándula mamaria, reportados en la literatura [\(43\)](#page-91-0).

Los pasos para obtener el modelo de distribución fueron los siguientes:

- En COMSOL se seleccionó el módulo de "Bioheat tranfer", dependiente del tiempo, el cuál resuelve la ecuación de Pennes.
- Se diseñó la geometría del seno, como resultado de la intersección de un prisma rectangular, de 20 cm de anchura, 20 cm de profundidad y 15 cm de altura, y una esfera de 9 cm de radio, para poder obtener una semiesfera.
- A la semiesfera se le añadió una esfera de menor tamaño, correspondiente al tejido tumoral, situada a una profundidad de 5 cm.
- En el apartado "Bioheat transfer" dentro de la opción de "Biological Tissue". se añadieron las variables correspondientes al tejido mamario, encontradas en la literatura.
- En el apartado "Bioheat transfer"se incluyó una fuente de calor, la cual se ligó con la esfera pequeña y se añadió la tasa metabólica del tejido tumoral.
- Se configuraron las condiciones de frontera de nuestro modelo, donde en la parte plana de la semiesfera no permite el intercambio de calor, mientras que en la parte cóncava sí existe un intercambio mediante convección. Para esto se añadió la condición de frontera "Outflow", seleccionando la parte cóncava de la semiesfera.

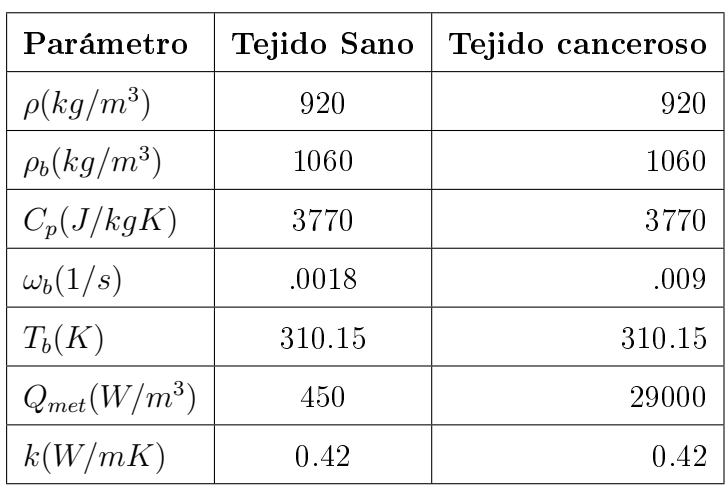

Por último, se definieron las condiciones iniciales a  $T = 309.5K$ .

Tabla 3.1: Parámetros promedio del tejido de la glándula mamaria, usados como variables en el modelo matemático.

## 3.2. Desarrollo Tórax Programable

La plataforma experimental del tórax (Figura [3.1\)](#page-55-0), consiste en sensar mediante la cámara Flir E40, la temperatura del actuador térmico en el tórax, y enviar la información a la computadora, para que mediante un instrumento virtual en LabVIEW (interfaz gráfica), genere la señal de control y la envíe a través de una tarjeta de adquisición de datos a un módulo de potencia para así energizar el actuador térmico a la temperatura deseada.

<span id="page-55-0"></span>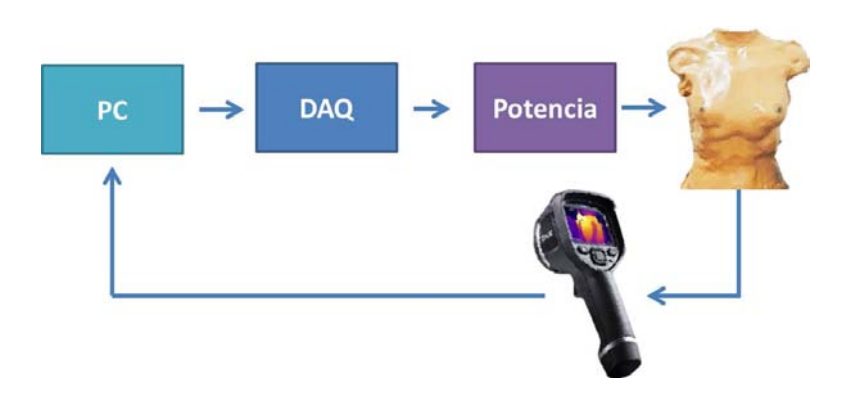

Figura 3.1: Diagrama de bloques de la plataforma experimental.

### 3.2.1. Construcción del modelo físico

La construcción del modelo físico del tórax se realizó a partir de una estructura a base de fibra de vidrio, tomando como molde a una mujer de condición corporal ectomorfa. La estructura fue cubierta con caucho de silicona en una capa delgada (aproximadamente 2 mm de espesor) para simular la epidermis.

En el área correspondiente a las glándulas mamarías se hizo un vertido de un hidrogel de Polivinil Alcohol (PVA) al 5% p/v [\(37\)](#page-90-5), polimerizado con borato de sodio  $0.5\%$  p/v. para simular condiciones de tejido interno.

Inmersos en el hidrogel, se añadieron actuadores térmicos, descritos más adelante, capaces de generar gradientes de temperatura al ser energizados, simulando de esta manera las anormalidades térmicas presentes en el carcinoma ductal.

#### 3.2.1.1. Diseño y construcción de los actuadores

El diseño de los actuadores, requiere de características similares a las masas tumorales, forma ovoide, de tamaño de 6 a 12 mm. Aplicando la teoría del efecto Joule, Sección 1.7, se usaron resistencias de 100 Ω@1W@5 %, para producir la disipación de calor. Y para obtener los valores de temperatura generados por las resistencias, se utilizaron sensores LM35.

Para la construcción de los actuadores se soldaron cables AWG 24 a la resistencia y al sensor, como extensiones para poder comunicarse con la interfaz física del Tórax Programable. En el sensor se utilizaron cables de diferente color, rojo, azul y negro, para poder distinguir entre el voltaje de entrada al sensor, el voltaje de salida y la tierra. Se encapsularon la resistencia y el sensor, con plastilina epóxica, marca PlastiLOKA, con el fin de sellar el actuador y dar la apariencia de una masa tumoral.

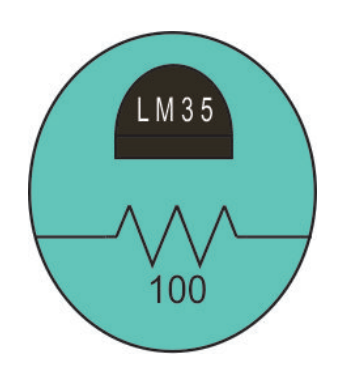

Figura 3.2: Diseño del actuador.

Para obtener el voltaje óptimo y seguro para energizar los actuadores eléctricos y que simularan la disipación de calor del tumor, se usó la ecuación de potencia eléctrica.

$$
P = \frac{V^2}{R}
$$
\n<sup>(3.1)</sup>

### 3.2.2. Diseño del controlador

#### 3.2.2.1. Modelado del sistema con retardo

El sistema o planta a controlar en el Tórax Programable presenta un retardo, que en este caso es el tiempo que tarda el actuador térmico en disipar calor a la superficie, hasta llegar a la temperatura controlada en la superficie del tórax, como se muestra en la Figura [3.3.](#page-57-0) Para controlar la temperatura del tórax, se necesita tomar en cuenta este tiempo con el fin de mejorar la respuesta del sistema de control termo-visual.

Para el modelado del sistema fue necesario estimar 2 funciones de transferencia, una función correspondiente a la temperatura en el actuador térmico ubicado dentro de la glándula mamaria del tórax, donde se utilizó un transductor LM35, y otra función de transferencia de la temperatura en la superficie, medida con la cámara Flir E40.

Las estimaciones de estas funciones de transferencia se hicieron con una herramienta de MATLAB tfest, usando como datos las mediciones de las temperaturas

<span id="page-57-0"></span>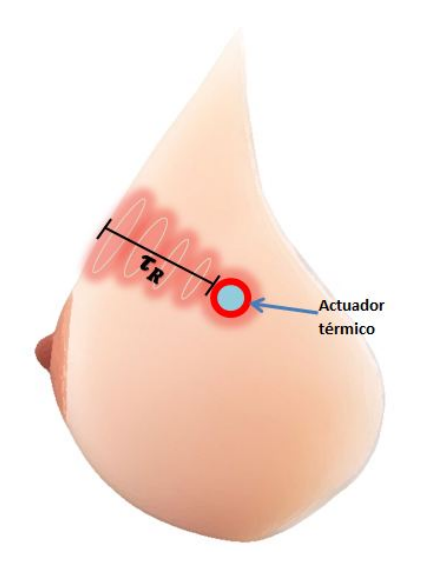

Figura 3.3: Tiempo de retardo del Tórax Programable

con el circuito integrado LM35 y la cámara Flir E40, al energizar el actuador.

Con la gráfica de la función estimada de las mediciones con la cámara Flir E40, se determinó el tiempo de retardo, el cual se considera como el tiempo que tardó en estabilizarse la temperatura superficial producida por el actuador, tomando como inicio la temperatura ambiente.

#### 3.2.2.2. Diseño del Controlador PI

En el Tórax Programable, lo que se desea controlar es la temperatura de la superficie. Para esto se utilizó como planta la función de transferencia (Ecuación [4.2\)](#page-73-0), y como controlador de la planta se usó una estructura proporcional integral(PI) (Ecuación [1.11\)](#page-36-1). En el diseño del controlador, primero se evaluó el desempeño del sistema de control con una simulación del diagrama de bloques en Simulink, incluyendo el tiempo de retardo determinado. Durante la simulación el control PI se sintonizó con la herramienta PID tunning de Simulink, el algoritmo de sintonización de esta herramienta, calcula las ganancias del PID, que en este caso fue PI, al escoger una frecuencia de corte basada en la dinámica de la planta y diseñando el controlador para un margen de fase de 60◦ .

### 3. METODOLOGÍA

<span id="page-58-0"></span>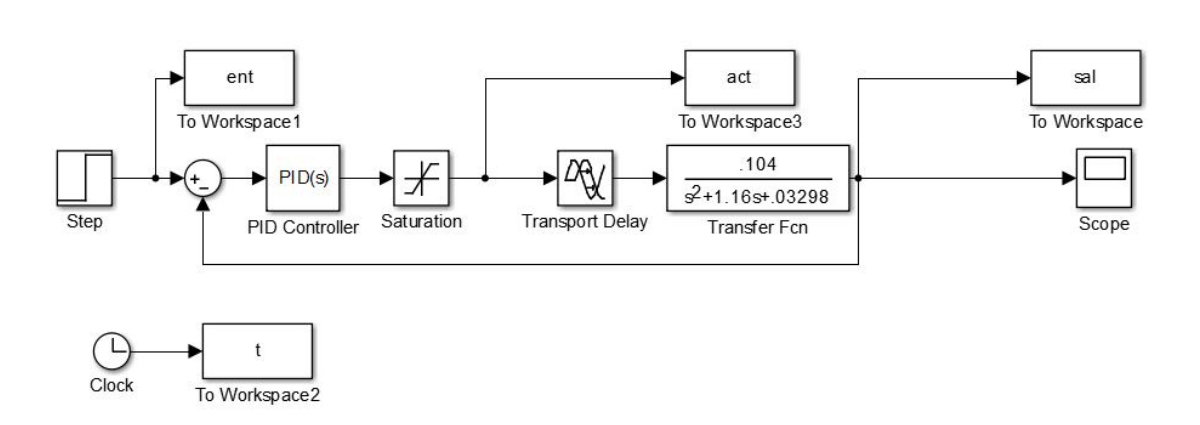

Figura 3.4: Diagrama de bloques del sistema de control en Simulink.

## 3.2.3. Diseño del sistema de control e instrumentación virtual

#### 3.2.3.1. Desarrollo de la interfaz gráfica

Para el desarrollo de la interfaz gráfica del Tórax Programable se usó como base un modelo de captura de imagen, el cual es un instrumento virtual en LabVIEW, desarrollado por el grupo de trabajo del Dr. Ángel Luis Rodríguez Morales, donde mediante conexión USB entre la cámara Flir E40 y la computadora, se logra visualizar la imagen térmica en tiempo real, observada por la cámara.

A este modelo de captura de imagen se le implementó un sistema control PI, usando las ganancias obtenidas de la sintonización en MATLAB. Al sistema de control se le añadió el botón de "set point", para que el usuario elija a que temperatura desea controlar un área local del tórax. Se añadió un indicador para poder visualizar la señal de control que se manda al actuador para controlar su temperatura. Se agregó un indicador de la temperatura que se está controlando.

A la salida del control PI, que corresponde a la señal de control, se le conectó el asistente de adquisición de datos DAQ Assistant", para poder utilizar la tarjeta de adquisición de datos que mandará la señal de control al módulo de potencia, que modula la alimentación del actuador eléctrico. Esta tarjeta se conectó via USB con la computadora.

También se agregó la herramienta, dentro del diagrama de bloques Write to Measurement File", para guardar las mediciones de la temperatura controlada por el sistema en un archivo de Excel.

Dentro de la interfaz gráfica se incluyeron los controles de los parámetros de temperatura ambiente, distancia al objeto de medición y emisividad. Estos controles son para el óptimo funcionamiento del modelo de captura imagen. También se incluyó el botón de guardar, para almacenar la imagen visualizada en la Interfaz Gráfica, en un archivo JPG.

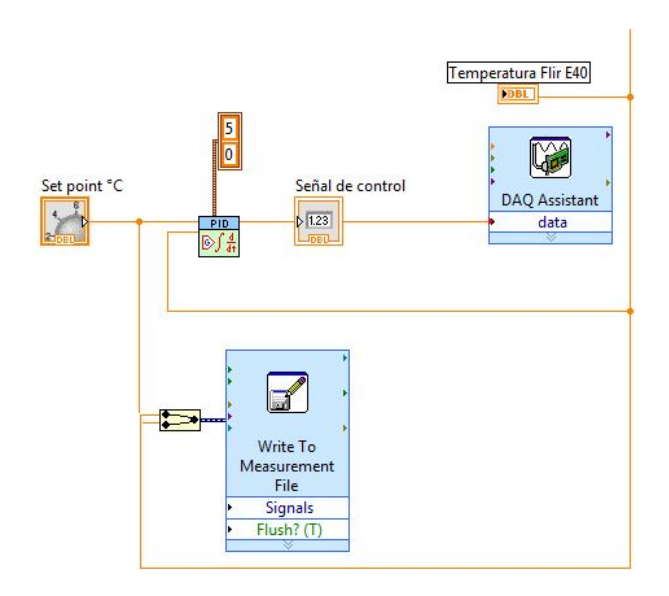

Figura 3.5: Diagrama de bloques del sistema de control PI en LabVIEW.

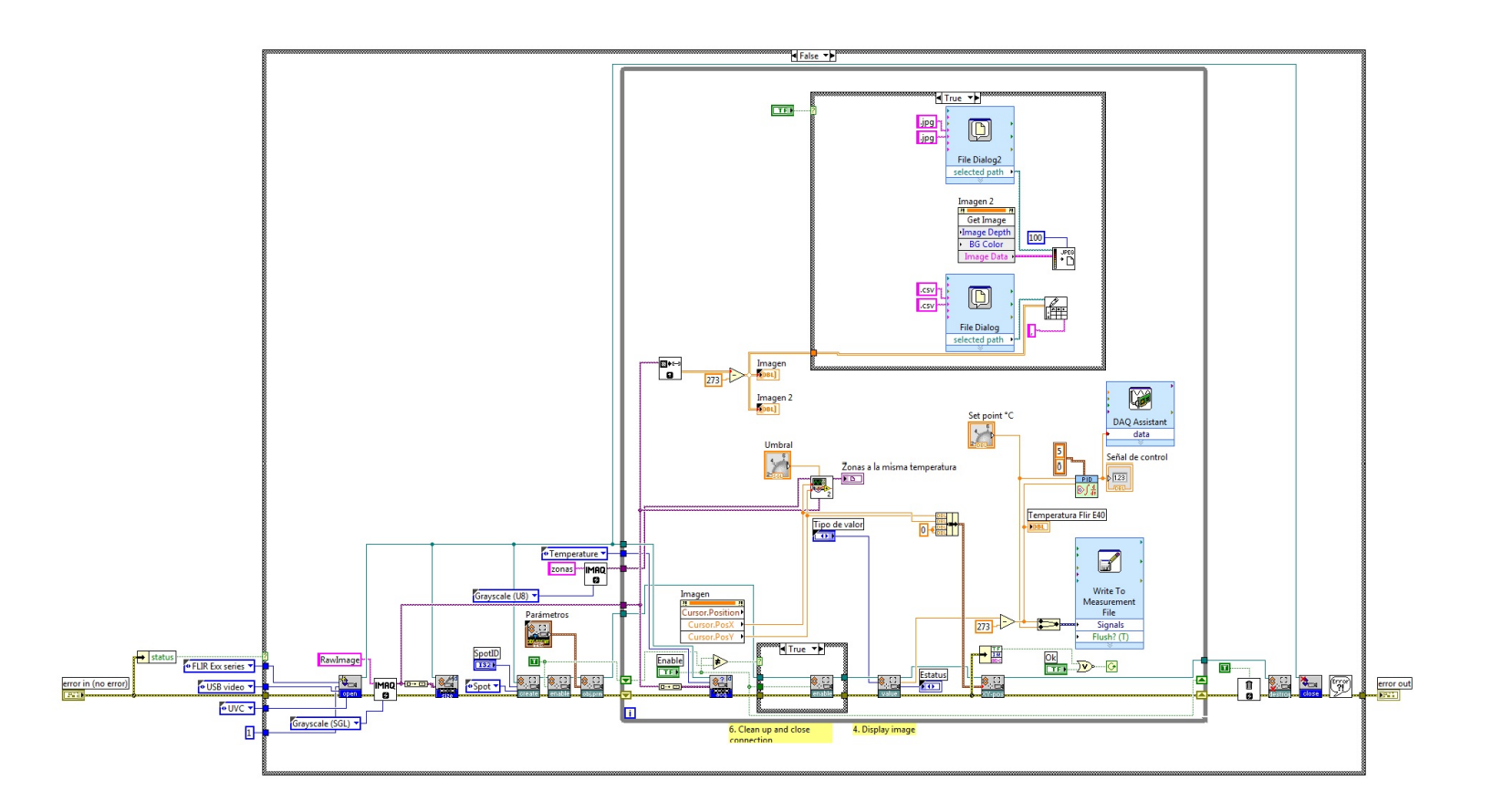

Figura 3.6: Diagrama de bloques del sistema de control PI implementado en el modelo de captura de imagen en LabVIEW.

#### 3.2.3.2. Interfaz física

La interfaz física del tórax consiste en la conexión de la PC con la cámara a través del protocolo de conexión USB, lo que permite la lectura continua de la temperatura en la superficie del tórax. Así mismo la interfaz física también consiste en la recepción, por medio de la tarjeta de adquisición de datos (DAQ por sus siglas en inglés), de una señal de 0 a 5 V (señal de control), desde el programa de LabVIEW, señal por la que a través de un módulo de potencia se habilita o deshabilita la alimentación del actuador eléctrico.

Primero se probó a nivel tableta de pruebas el circuito conmutador de la Figura [3.7.](#page-61-0) Una vez visto que el funcionamiento de este circuito fuera el correcto, se procedió a diseñar la placa de circuito impreso en ARES 7 Proteus (Figura [3.8\)](#page-62-0).

<span id="page-61-0"></span>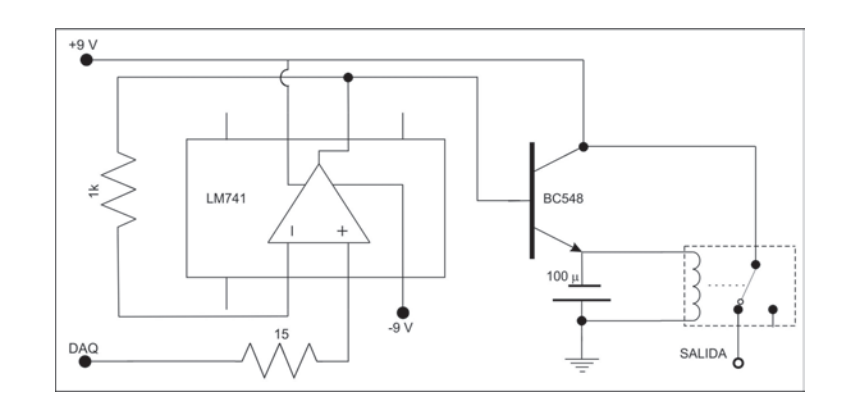

Figura 3.7: Esquemático del módulo de potencia para la alimentación del tórax.

Se imprimió el diseño en papel transfer y por técnica de planchado se obtuvo el diseño en una placa fenólica. Se colocó la placa en un contenedor donde se vertieron los 250 ml de  $FeCL<sub>3</sub>$ , se dejó por 30 minutos la placa en el fluido, agitando el contenedor en intervalos de 15 minutos. Finalmente, se hicieron perforaciones con un taladro de mano, con broca de 1/32"de pulgada, en los lugares correspondientes a los pines del relevador de 6 V, amplicador LM741, capacitor de 100  $\mu$ f, transistor BC548 y resistencias de 1 kΩ y 15  $\Omega$ , y usando un cautín los componentes se soldaron con estaño a la placa con el circuito impreso.

<span id="page-62-0"></span>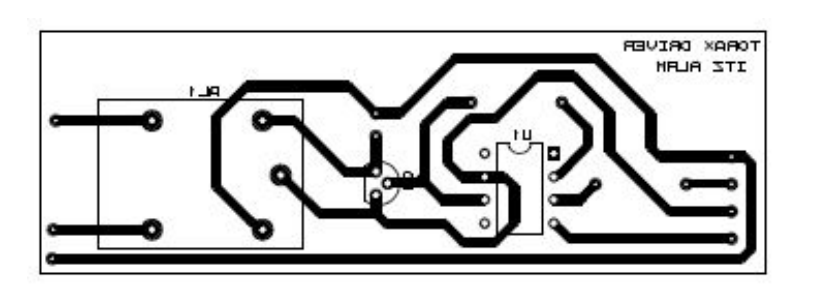

Figura 3.8: Diseño de la placa en circuito impreso.

## 3.3. Implementación del Criterio ITAE

Para la implementación del criterio ITAE, el cual evalúa el sistema de control optimizando las ganancias del controlador, se aplicó la regla de Simpson 1/3 múltiple en la respuesta temporal del sistema de control en MATLAB [\(44\)](#page-91-1). Los pasos que se siguieron para diseñar el controlador PI usando el criterio ITAE fueron:

- 1. Se usó el sistema de control desarrollado en Simulink (Figura [3.4\)](#page-58-0).
- 2. Se utilizó una función para calcular el índice de ITAE, usando los parámetros definidos en Simulink del sistema de control. En este paso se iba calculando un índice de ITAE en cada iteración.
- 3. Se implementó una función de MATLAB para encontrar el índice mínimo de ITAE.

## 3.4. Comparativa con termograma de paciente

Para realizar la comparación de las imágenes producidas por el tórax y las imágenes termográficas de una paciente, se utilizó el termograma de una paciente dentro del grupo de estudio de carcinoma ductal inltrante, de complexión corporal ectomorfa entre 40 y 45 años.

Se analizó el termograma de la paciente en el software FLIR Tools , localizando la mancha térmica a validar, y a partir del área de la mancha se observó la temperatura mínima, máxima y promedio, y se calculó la diferencia entre la temperatura máxima y mínima. El mismo análisis se hizo en el termograma del

tórax. El punto de interés fue el gradiente de temperatura, o la diferencia de temperatura producida entre la temperatura más alta dentro de la mancha térmica y la temperatura en la zona adyacente a la mancha térmica.

## Capítulo 4

# Resultados y discusión

# 4.1. Modelo matemático de la distribución térmica de las glándulas mamarias

En la simulación del modelo de Pennes para la distribución térmica de las glándulas mamarias, se realizó un estudio para dos diferentes tamaños de tumores de 1 cm y 2 cm de diámetro, ambos a una profundidad de 5 cm (Figura [4.1\)](#page-65-0). También se realizó un estudio con tres diferentes tasas metabólicas de tejido tumoral de 29000, 45000 y 80000  $\mathrm{W/m^3}$ . La geometría del sistema fue una semiesfera de 18 cm de diámetro, tamaño promedio de glándula mamaria que usaron en el estudio de Gautherie [\(43\)](#page-91-0).

<span id="page-65-0"></span>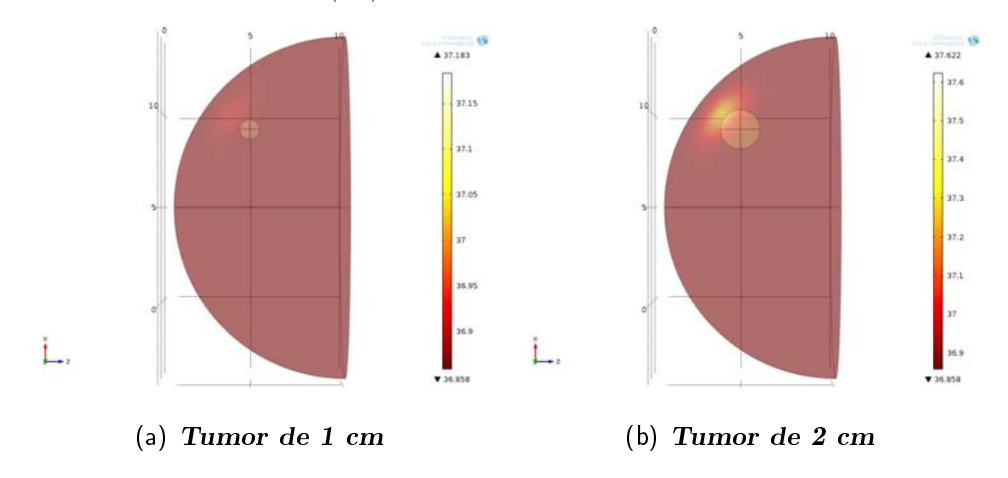

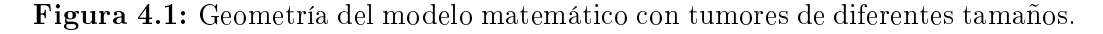

En la simulación que corresponde a la distribución térmica del tejido tumoral de 2 cm de diámetro a una tasa metabólica de 29000 W/m $^3$  (Figura [4.2\)](#page-66-0), se mostró un gradiente de temperatura que va de 36.8 a 37.6◦C, lo que equivale a 0.8 grados de diferencia entre el tejido sano y el tejido tumoral. Se varió la tasa metabólica a 45000  $\rm W/m^3$  (Figura [4.3\)](#page-67-0) y se obtuvo un gradiente de temperatura de 36.8 a 38◦C, con una diferencia de 1.2◦C. Nuevamente se varió la tasa metabólica a 80000  $\mathrm{W/m^3}$ , se observó un gradiente de temperatura de 36.8 a 38.9, con una diferencia de 2.1◦C (Figura [4.4\)](#page-68-0).

<span id="page-66-0"></span>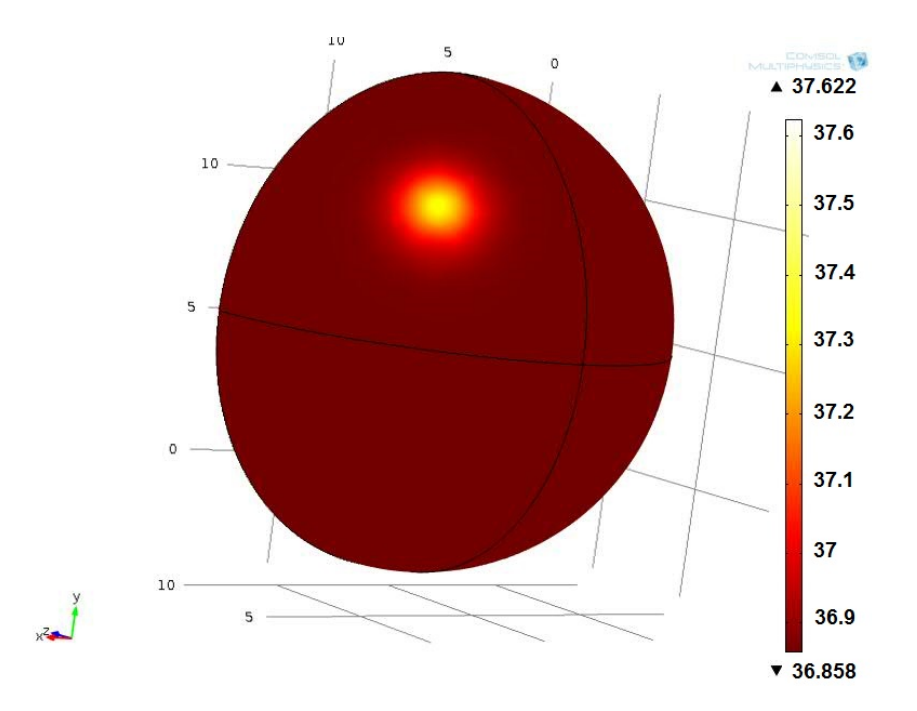

Figura 4.2: Distribución térmica del tumor de 2 cm, a una tasa metabólica de  $29000 \text{ W/m}^3$ .

<span id="page-67-0"></span>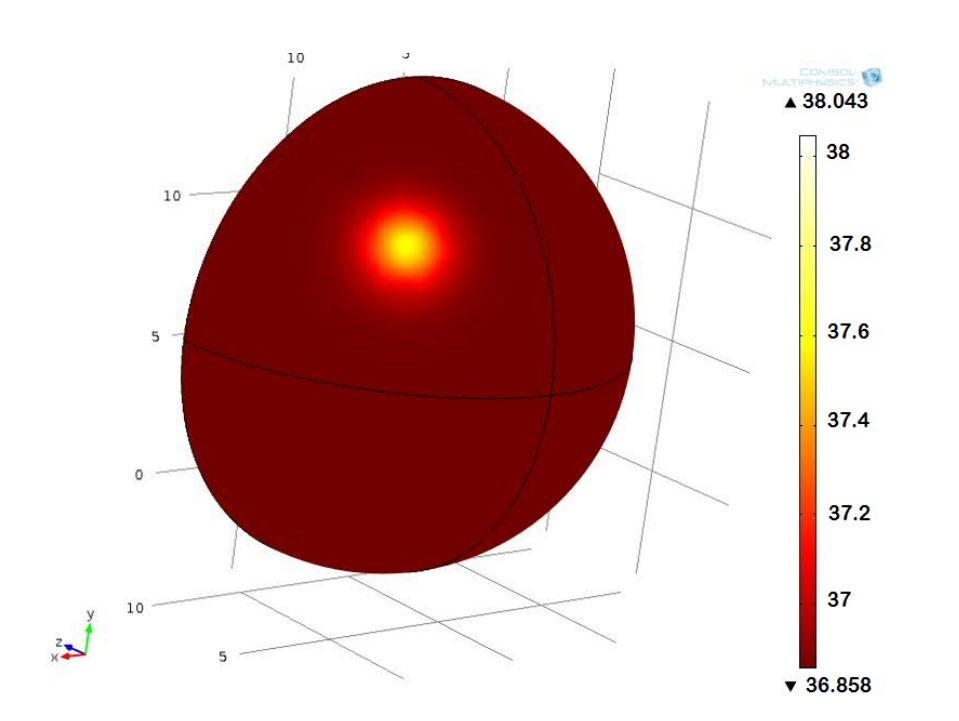

Figura 4.3: Distribución térmica del tumor de 2 cm, a una tasa metabólica de  $45000 \text{ W/m}^3$ .

En un estudio de González [\(30\)](#page-89-6) se encontró que las tasas metabólicas tumorales varían dentro de un rango de 20 a 200 veces mayor que la tasa metabólica del tejido sano. Por ello se utilizaron tasas metabólicas tumorales dentro de ese rango reportado, específicamente tasas de 29000, 45000 y 80000  $\rm W/m^3$  (65, 100 y 178 veces mayor que la tasa metabólica del tejido sano). De las simulaciones anteriores, se observa que al variar la tasa metabólica del tejido tumoral, varían los gradientes de temperatura que se producen entre el tejido tumoral y el tejido adyacente.

En otra simulación, se colocó un tumor de 1 cm (Figura [4.5\)](#page-68-1) (la mitad de tamaño del tumor anterior), conservando la tasa metabólica de 45000  $\rm W/m^3$ , la posición y la profundidad de 5 cm, de los primeros estudios, y se observó un gradiente de temperatura de 36.8 a 37.3◦C, con una diferencia igual a 0.5◦C.

#### <span id="page-68-0"></span>4. RESULTADOS Y DISCUSIÓN

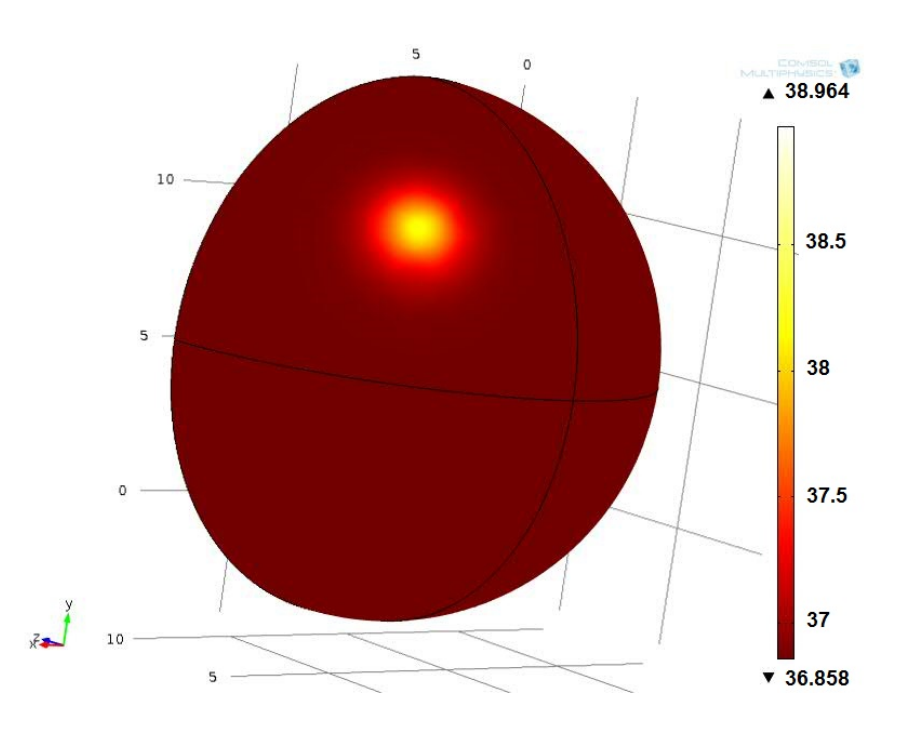

Figura 4.4: Distribución térmica del tumor de 2 cm, a una tasa metabólica de 80000 W/m<sup>3</sup>.

<span id="page-68-1"></span>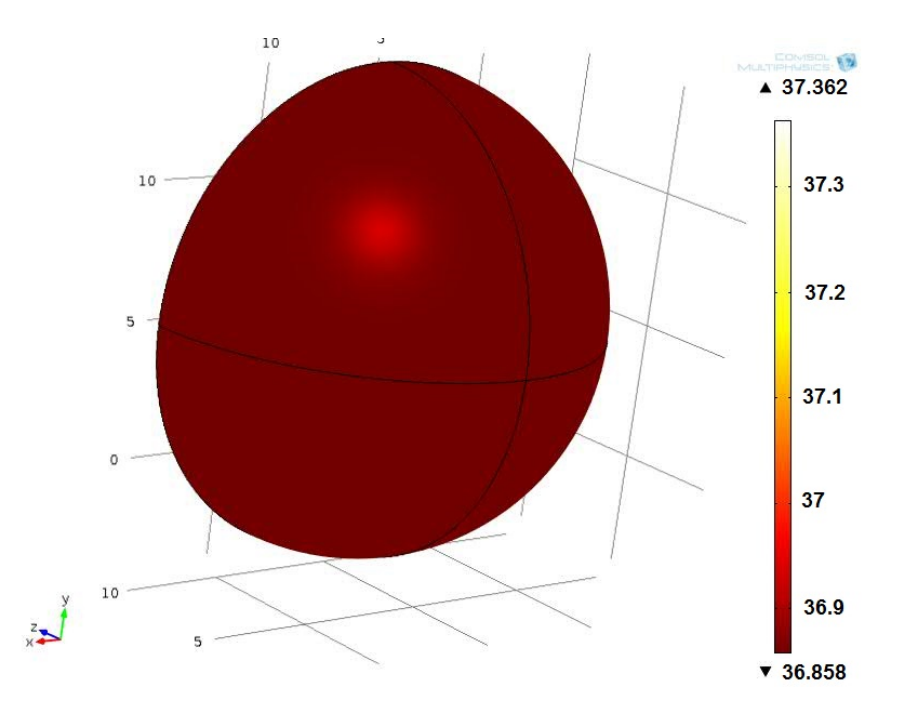

Figura 4.5: Distribución térmica del tumor de 1 cm.

Finalmente, se añadió otra semiesfera al sistema con las mismas características del tejido glandular mamario, pudiendo observar la asimetría producida por ambos senos, donde uno de los senos se encuentra en condiciones sanas y el otro presenta una tumoración (Figura [4.6\)](#page-69-0). También se puede observar que la ubicación del tumor en el seno derecho, localizado en el cuadrante superior externo, estadísticamente corresponde al lugar con mayor incidencia de tumores malignos.

<span id="page-69-0"></span>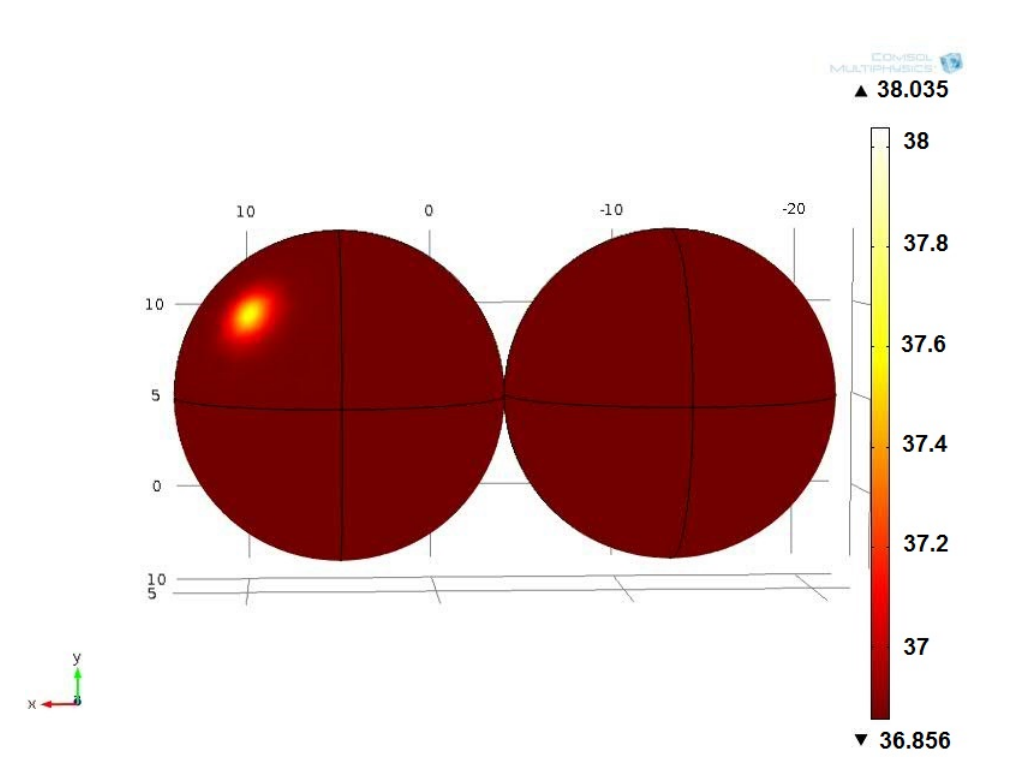

Figura 4.6: Distribución de temperatura de glándulas mamarias con asimetría térmica.

De las simulaciones anteriores, se resalta que tumores de 1 cm de diámetro, localizados a 5 cm de profundidad todavía llegan a ser visibles desde un punto de vista térmico. También cabe mencionar, que al igual que en el estudio hecho por Agyingi [\(31\)](#page-89-7), entre mayor es la tasa metabólica y el tamaño de los tumores, mayor es la diferencia de temperatura entre el tejido sano y el tejido tumoral, produciéndose una mancha térmica más grande.

### 4.2. Tórax Programable

De acuerdo a los antecedentes descritos de simuladores de glándulas mamarias para aplicaciones en imagenología, aún no existe un simulador específico de termografía. Existen simuladores con propiedades térmicas, pero estos son usados para imagenología termoacústica [\(40\)](#page-90-8), la cual no se basa en el mismo principio de funcionamiento que la termografía, además de que las propiedades térmicas de ese modelo están enfocadas en el tipo material dieléctrico usado y no en un algoritmo de control. Por ello es importante resaltar que hasta el momento no existe un simulador con características similares al tórax que se presenta en este trabajo.

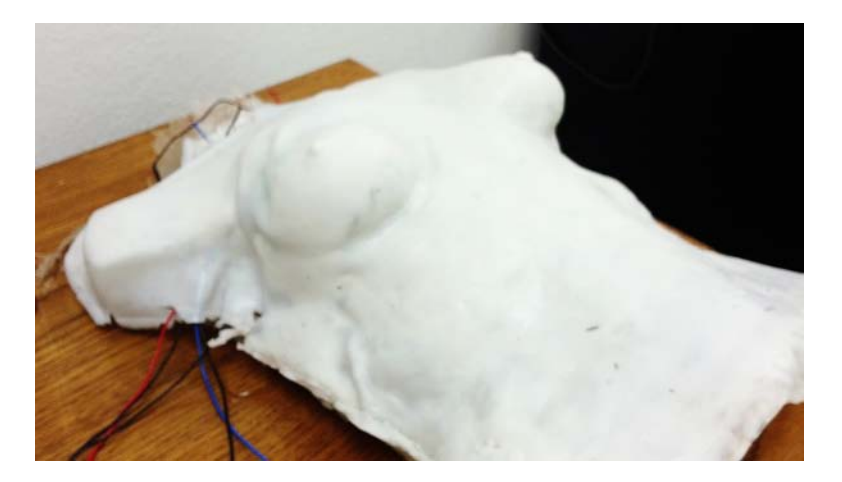

Figura 4.7: Modelo físico de Tórax Programable.

### 4.2.1. Actuador eléctrico

Los elementos importantes para la simulación física de las lesiones son los actuadores eléctricos (Figura [4.8\)](#page-71-0). De manera experimental se analizó el comportamiento térmico del hidrogel en combinación con la silicona que representa a la piel. Los actuadores que corresponden al tejido tumoral se colocaron a una distancia aproximada de 3 cm de profundidad en su centro sobre los cuadrantes superiores externos de ambos senos; esto debido a que estadísticamente es la región donde se presentan más lesiones malignas.

<span id="page-71-0"></span>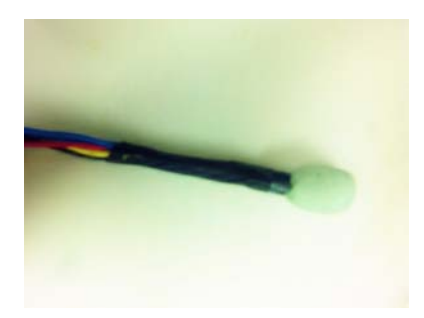

Figura 4.8: Actuador eléctrico.

Al energizar los actuadores para disipar energía térmica dentro del PVA se capturaron imágenes termográficas para analizar la respuesta temporal (Figura [4.9\)](#page-71-1), donde puede apreciarse la mancha térmica asociada a la liberación de energía del actuador, y el gradiente de temperatura producido por el actuador, con un incremento de 24.5◦C a 28◦C. El PVA mantuvo su consistencia y propiedades mecánicas como símil del tejido mamario [\(37\)](#page-90-5). Dada la densidad del PVA puede estimarse una velocidad de transporte térmico de .0064 ◦C/s, lo que hace la velocidad de transporte térmico de este medio de PVA junto con el actuador aceptable en tiempo de respuesta, ya que tardaría en promedio 6 minutos para producir un gradiente de temperatura de 2◦C. El actuador se considera un buen símil térmico del tejido tumoral, ya que este actúa como una fuente de calor, al producir manchas térmicas debido al incremento en la temperatura. La curva de respuesta en el tiempo del actuador se ilustra en la Figura [4.10.](#page-72-0)

<span id="page-71-1"></span>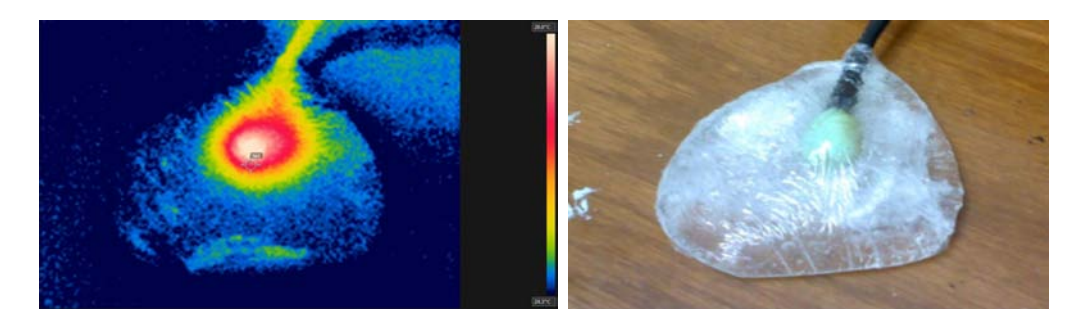

(a) Actuador energizado en luz infra-(b) Actuador energizado en luz visirroja ble

Figura 4.9: Actuador inmerso en el hidrogel de PVA, energizado a 9 V, produciendo una diferencia de temperatura de hasta 4◦C.
### 4.2.2. Sistema de control termo-visual con retardo

#### 4.2.2.1. Control PI

Durante el diseño del control se obtuvo una gráfica en MATLAB de las mediciones del sensor LM35 y la cámara FLIR E40 (Figura [4.10\)](#page-72-0). Como resultado de las estimaciones de las funciones de transferencia, se obtuvo la Ecuación [4.1,](#page-73-0) que corresponde a la función de transferencia del sistema con la temperatura monitoreada con el sensor LM35 (temperatura interna del actuador) y la Ecuación [4.2,](#page-73-1) la cual corresponde a la función de transferencia de la temperatura obtenida con la cámara Flir E40 (temperatura producida por el actuador en la superficie del tórax). La primera función es un sistema de primer orden, mientras que la segunda función es un sistema de segundo orden, presentando una mínima no linealidad al inicio de la respuesta en el tiempo.

También se observa que las mediciones obtenidas con la cámara son menores que las captadas por el sensor. Esto se debe a que la temperatura observada en la superficie, que es la temperatura que observa la cámara Flir E40, es el resultado de la disipación de calor del actuador. Mientras que el sensor LM35 se encuentra dentro del actuador, donde la temperatura es mayor.

<span id="page-72-0"></span>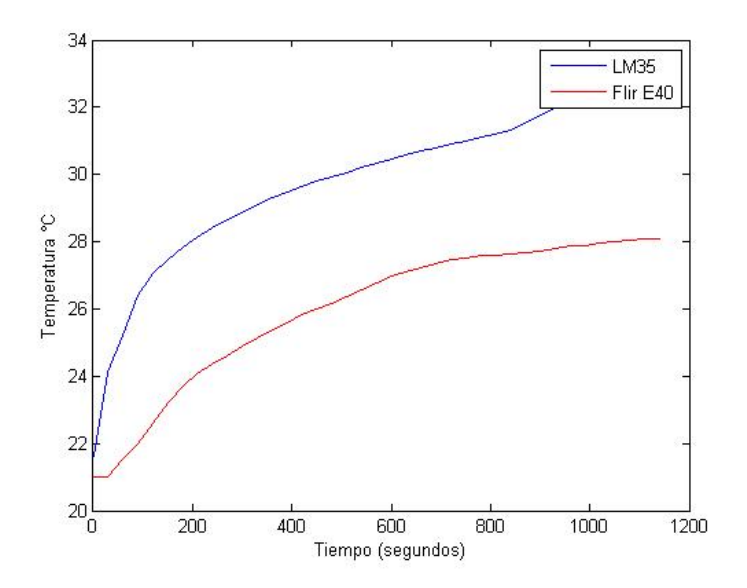

Figura 4.10: Mediciones de las temperaturas obtenidas por el sensor LM35 y la cámara FLIR E40.

<span id="page-73-0"></span>
$$
G(s) = \frac{0.1047}{s + 0.02898} \tag{4.1}
$$

<span id="page-73-1"></span>
$$
G(s) = \frac{0.104}{s^2 + 1.16s + 0.03298}
$$
\n
$$
(4.2)
$$

Se determinó un tiempo de retardo en la respuesta del sistema de 113 s, tiempo que tardó en estabilizarse la temperatura observada por la cámara Flir E40 a una temperatura de 31℃, desde que la superficie se encontraba a una temperatura ambiente de 25◦C (en la Figura [4.11,](#page-73-2) la amplitud de 3.11, corresponde a 31◦C y la amplitud de 2.54, corresponde a 25◦C).

<span id="page-73-2"></span>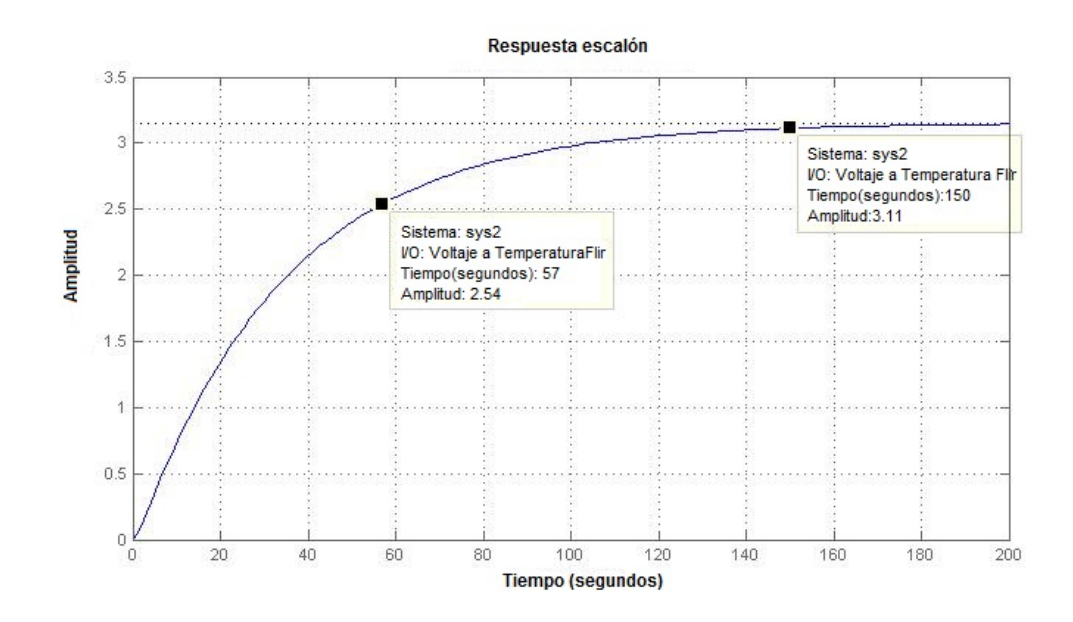

Figura 4.11: Obtención del tiempo de retardo del sistema.

<span id="page-74-0"></span>Como resultado de la sintonización con la herramienta de Simulink PID tunning, se tienen las ganancias proporcional e integral de la Tabla [4.1.](#page-74-0)

| Ganancia   PID tunning tool |  |  |
|-----------------------------|--|--|
| 0.0191                      |  |  |
| 0.0585                      |  |  |

Tabla 4.1: Ganancias obtenidas con la herramienta PID tunning.

Aplicando las ganancias proporcional e integral de la sintonización en el sistema de control diseñado en Simulink (Figura [3.4\)](#page-58-0), observamos que el comportamiento del sistema es subamortiguado y tiende a estabilizarse alrededor de los 500s, donde el "set point", corresponde a una amplitud de 2.6, equivalente a una temperatura de 26◦C.

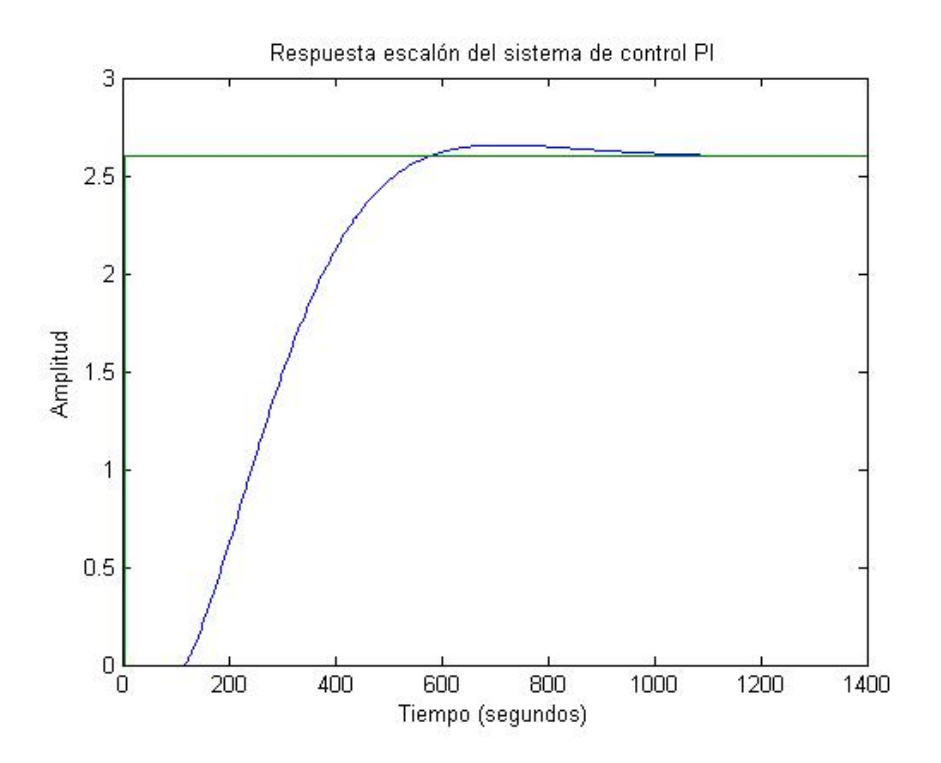

Figura 4.12: Simulación en MATLAB del sistema de control PI.

Se utilizó un control PI como primer acercamiento a un algoritmo de control, debido a que es una estructura simple de implementar, y observando que el sistema a controlar es casi lineal, por el momento no se ha requerido de un algoritmo de control más complejo.

### 4.2.2.2. Interfaz gráfica

Como resultado de la interfaz gráfica del tórax se tiene un instrumento virtual o programa donde el usuario especíca la temperatura ambiente, la distancia entre la cámara y el tórax, la emisividad relativa y la temperatura superficial del actuador deseada. Este programa muestra la imagen capturada por la cámara termográfica en una escala de colores, que diferencia los puntos con más alta temperatura.

Esta interfaz gráfica es la parte inteligente del tórax, ya que manda las órdenes para alimentar al actuador en función de a que temperatura se encuentre la superficie local que refleja la temperatura del actuador, con la finalidad de llegar a la temperatura deseada. Visualiza el tiempo real la temperatura del tórax y además puede guardar las imágenes térmicas.

Para que el sistema de control termo-visual tenga un óptimo funcionamiento es necesario calibrar en la cámara el área local de temperatura a controlar (donde se encuentran los actuadores térmicos), de otro modo el control de temperatura no funcionará.

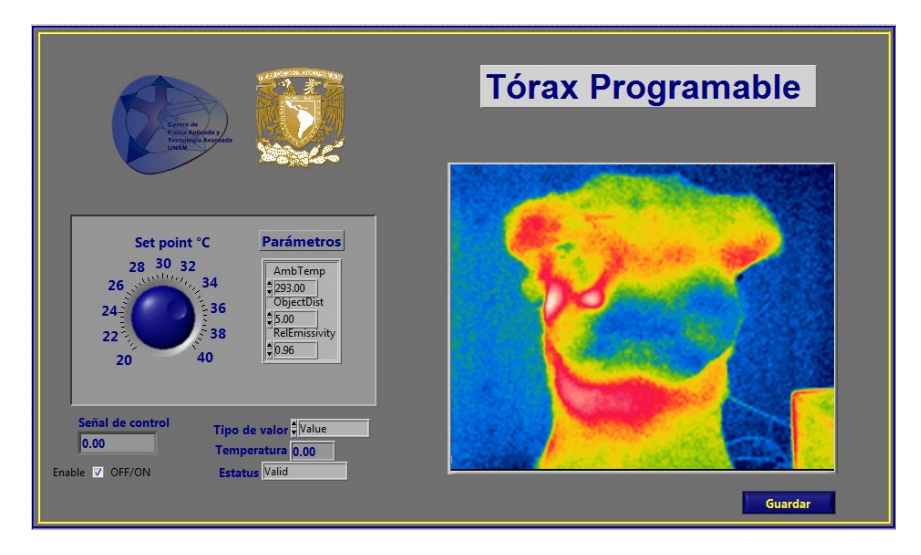

Figura 4.13: Interfaz en LabVIEW del Tórax Programable

### 4.2.2.3. Módulo de potencia

El módulo de potencia o circuito conmutador (Figura [4.14\)](#page-76-0), recibe la señal de control de la tarjeta de adquisición de datos. Esta señal de 5V es manipulada por un amplicador operacional LM741 en modo multiplicador, que dependiendo de la relación de las resistencias es su factor de ganancia. Después dependiendo del voltaje de salida del LM35, un transistor actúa como un interruptor para excitar la bobina del relevador, permitiendo el paso de una fuente externa de 9V en la salida normalmente cerrada NC del relevador. Esta salida de 9V será la necesaria para poder energizar los actuadores y generar los gradientes de temperatura.

La importancia de este módulo radica en abrir o cerrar el paso al voltaje de la fuente de poder que alimenta al actuador, según la orden o señal proveniente del instrumento virtual para que el actuador mantenga una temperatura en la superficie del tórax.

<span id="page-76-0"></span>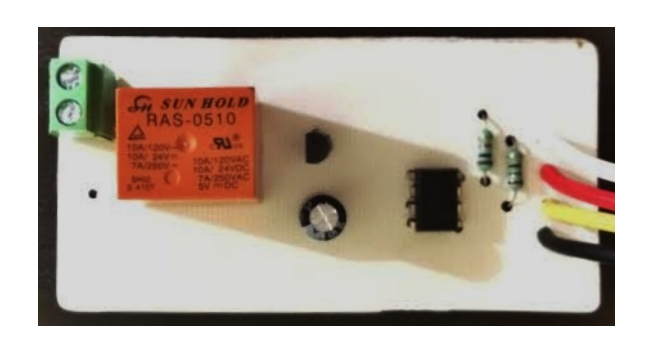

Figura 4.14: Módulo de potencia en físico para la alimentación del tórax.

### 4.2.2.4. Implementación del control PI en la interfaz gráfica

Después de haber sintonizado y simulado el control en MATLAB, desarrollado la interfaz gráfica en LabVIEW, ingresado los valores de las ganancias del control PI en el sistema de controL en LabVIEW y construido el módulo de potencia, se probó el funcionamiento del sistema de control termo-visual del Tórax Programable. Como resultado se obtuvo el comportamiento del sistema de control en el tiempo, configurando la temperatura del actuador a 26<sup>°</sup>C.

Se capturaron las mediciones de temperatura de la superficie del tórax a través de la herramienta "Write to Measurement File" y se graficaron en MATLAB para observar el desempeño del control PI (Figura [4.15\)](#page-77-0). Se observa que el tiempo de asentamiento de la señal de la variable a controlar se encuentra alrededor de los 485 s y una vez estabilizado, el sistema varía en un intervalo de 25.75 ◦C a 26.45 ◦C.

Se puede atribuir que la temperatura controlada varía en ese intervalo, debido al tipo de módulo de potencia implementado, el cual prende y apaga la alimentación del actuador, gracias al relevador integrado dentro de este. Además se atribuye a que no hay un sistema de enfriamiento externo que ayude a mantener fija la temperatura reflejada en la superficie por el actuador.

<span id="page-77-0"></span>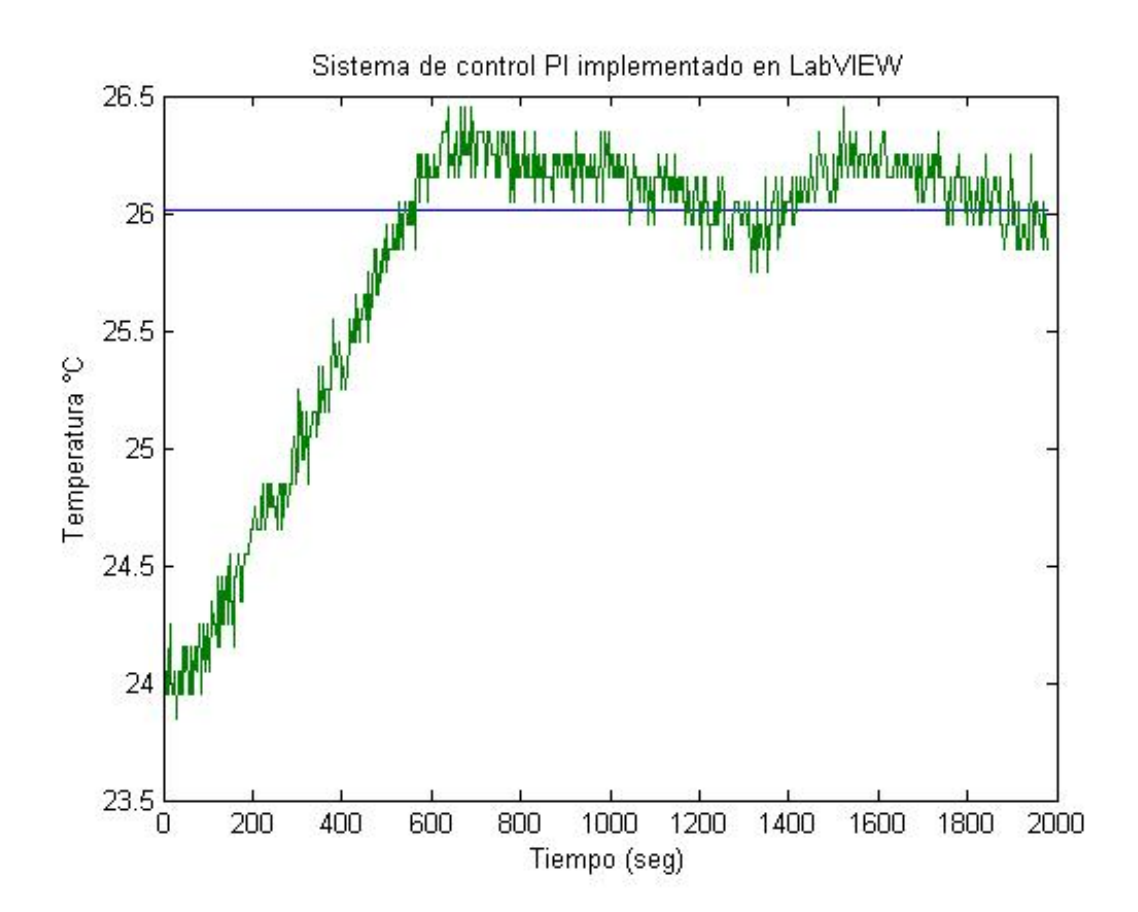

Figura 4.15: Implementación experimental del control PI en el Tórax Programable.

## 4.3. Implementación de criterio ITAE

Los resultados de las ganancias usando el criterio ITAE se muestran en la Tabla [4.2.](#page-78-0) Se graficó la respuesta en el tiempo del sistema de control usando las ganancias del criterio ITAE, donde se mostró un mejor comportamiento que con las ganancias usadas con la herramienta PID tunning de Simulink. Se observa que la sintonización con el criterio ITAE aporta una respuesta un poco más oscilatoria y más rápida que con la sintonización con PID tunning (Figura [4.16\)](#page-78-1).

<span id="page-78-0"></span>

| Ganancia   PID tunning tool   ITAE |        |
|------------------------------------|--------|
| 0.0191                             | 0.1185 |
| 0.0585                             | 0.0144 |

Tabla 4.2: Ganancias obtenidas de la sintonización en Simulink y de la optimización por el criterio ITAE.

<span id="page-78-1"></span>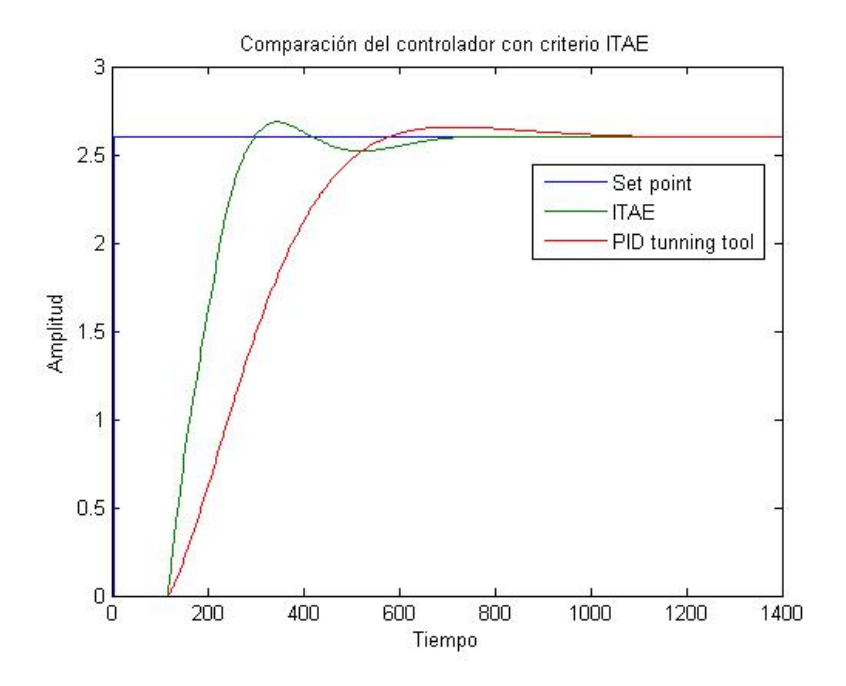

Figura 4.16: Evaluación de las respuestas escalón del controlador.

## 4.4. Comparativa con termograma de paciente

Evaluando los termogramas del tórax y de la paciente en la zona afectada, se observa que en el tórax (Figura [4.17\)](#page-80-0), fue posible controlar la temperatura del actuador alrededor de 28◦C y, como consecuencia aumentando en 2.2◦C con respecto al tejido circundante. Mientras que en el termograma de la paciente (Figura [4.18\)](#page-80-1), la diferencia de temperatura es de 1.9◦C, obteniendo un error de 0.3◦C en la diferencia de temperatura. Esta variación se puede atribuir a que el tamaño y la forma de la mancha térmica no son iguales en el tórax y en la paciente.

Comparando los termogramas de la paciente y del tórax con las simulaciones de la Sección 4.1, se observa que los termogramas se aproximan más a la simulación con una tumoración de 2 cm de diámetro, a una profundidad de 5 cm y una tasa metabólica de 80000 W/m<sup>3</sup> (Figura [4.4\)](#page-68-0), ya que la diferencia de temperatura entre el tejido sano y tumoral, también se encuentra alrededor de los 2◦C. Esto no quiere decir que la tumoración de la paciente necesariamente presente las mismas características que la tumoración en la simulación, ya que el gradiente de temperatura que se produce no sólo está en función de la tasa metabólica tumoral, si no también del tamaño del tumor.

A diferencia de los termogramas de la paciente, en el tórax no se observan los gradientes de temperatura presentes en zonas más cálidas como son aquellas ubicadas en pliegues (debajo de la glándula mamaria o axila).

También se observa en la Tabla [4.3](#page-79-0) que las temperaturas simuladas en el tórax no son iguales a las de la paciente. Esto es debido a que el rango de operación del tórax es de 24 a 28◦C. Para igualar las temperaturas del tórax a temperaturas del cuerpo humano, se propone acondicionar la temperatura local observada por la cámara desde el instrumento virtual en LabVIEW. Esto se logra sumando a esta medición un factor de escala (alrededor de 8.7◦C), de tal manera que las temperaturas observadas en el tórax a través del instrumento virtual corresponderán a temperaturas humanas corporales.

<span id="page-79-0"></span>

|                 |      |      |     | $T^{\circ}C$ max   $T^{\circ}C$ min   Diferencia ${}^{\circ}C$   $T^{\circ}C$ promedio |
|-----------------|------|------|-----|----------------------------------------------------------------------------------------|
| Tórax           | 27.7 | 25.5 | 2.2 | -26.7                                                                                  |
| Paciente   36.4 |      | 34.5 | 1.9 | -36.2                                                                                  |

Tabla 4.3: Comparativa de parámetros con el termograma de la paciente.

<span id="page-80-0"></span>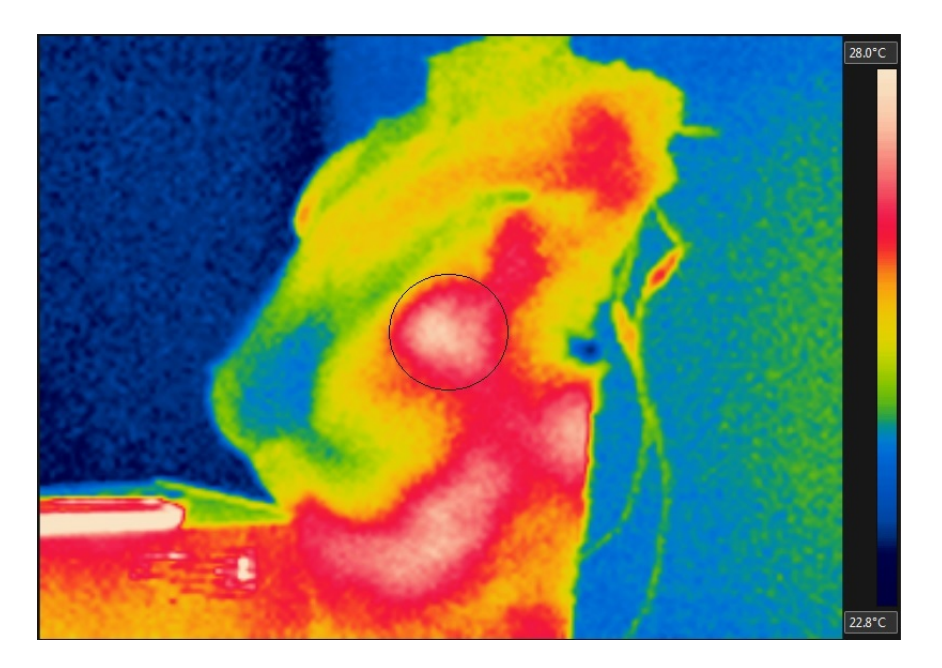

Figura 4.17: Simulación en Tórax Programable de un área local del carcinoma ductal infiltrante de mama.

<span id="page-80-1"></span>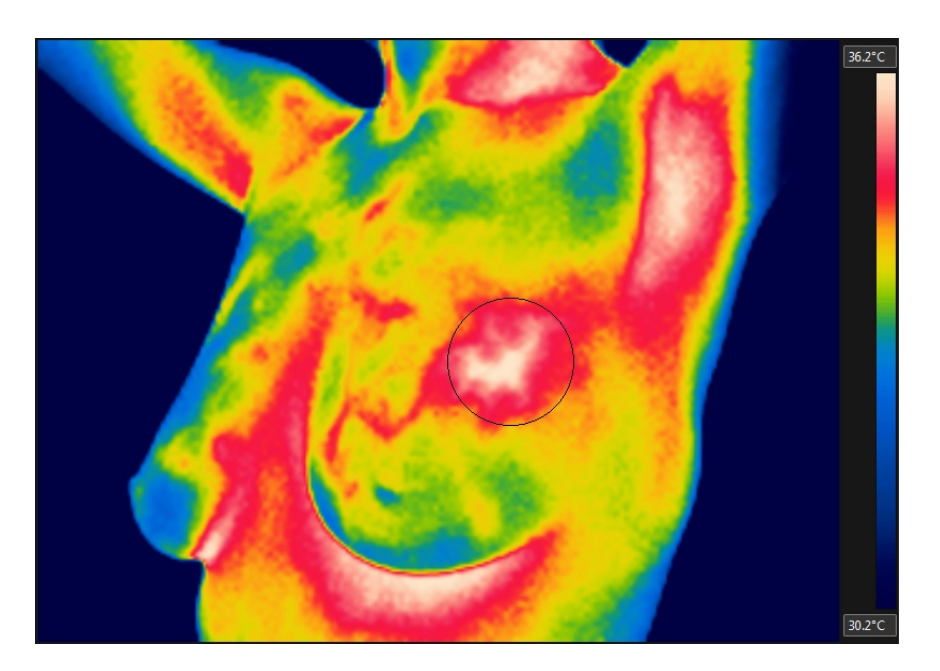

Figura 4.18: Termograma de paciente con carcinoma ductal infiltrante de mama.

## Capítulo 5

## Conclusiones y trabajos futuros

### 5.1. Conclusiones

Con el objeto de poder visualizar teóricamente el comportamiento térmico de la glándula mamaria, se logró visualizar el efecto con y sin tumoración mediante la ecuación de Pennes a nivel computacional, mostrando un incremento de temperatura mayor a 2◦C en el tejido tumoral con respecto al adyacente.

Se diseñó y construyó un tórax de complexión ectomorfa, con la capacidad de poder simular patologías hipertérmicas, al poseer este un símil del tejido mamario y actuadores con la capacidad de generar gradientes de temperatura, agregando que estos actuadores simulan los tumores físicamente.

Se implementó un controlador PI en el sistema, capaz de compensar el retardo que producen los actuadores térmicos en la superficie, pudiendo controlar la temperatura en un punto fijo del tórax.

Implementando el modelo de captura de imagen en LabVIEW, junto con el controlador PI, resultó la implementación de sistema retroalimentado de control termo-visual, el cual a través de una cámara termográfica permite el control de la temperatura superficial del tórax, lograndose aproximar a un punto local del termograma de un paciente.

## 5.2. Trabajos futuros

Como trabajos a futuro se tienen:

- Implementación de un control de posición en los actuadores eléctricos, de tal manera, que además de denir la temperatura local en el tórax, se pueda decidir las coordenadas de esa temperatura local, pudiendo simular una tumoración en un amplio rango de posiciones dentro de la glándula mamaria.
- Debido a que se piensa modificar el tórax de tal manera que sea lo más parecido a un tórax humano, el sistema a controlar pudiera volverse más complejo y no lineal. Por ello se propone la implementación de algoritmos de control más sofisticados.
- Optimización de la curva de respuesta en el tiempo del actuador ante posibles perturbaciones.
- Mejora del modelo físico de tórax, desarrollando una red de actuadores, para simular las condiciones térmicas entorno a la glándula mamaria.
- Caracterizar un hidrogel de PVA heterogéneo, a distintas concentraciones, que permita diferenciar entre tejido adiposo, glándular y fibroso.
- Añadir Cloruro de Benzalconio, como antiséptico, para incrementar la vida del hidrogel.
- Implementación de un sistema de control de transporte de agua, para la simulación de venas y arterias.

# Apéndice A

# Código de MATLAB

## A.1. Estimación de función de transferencia

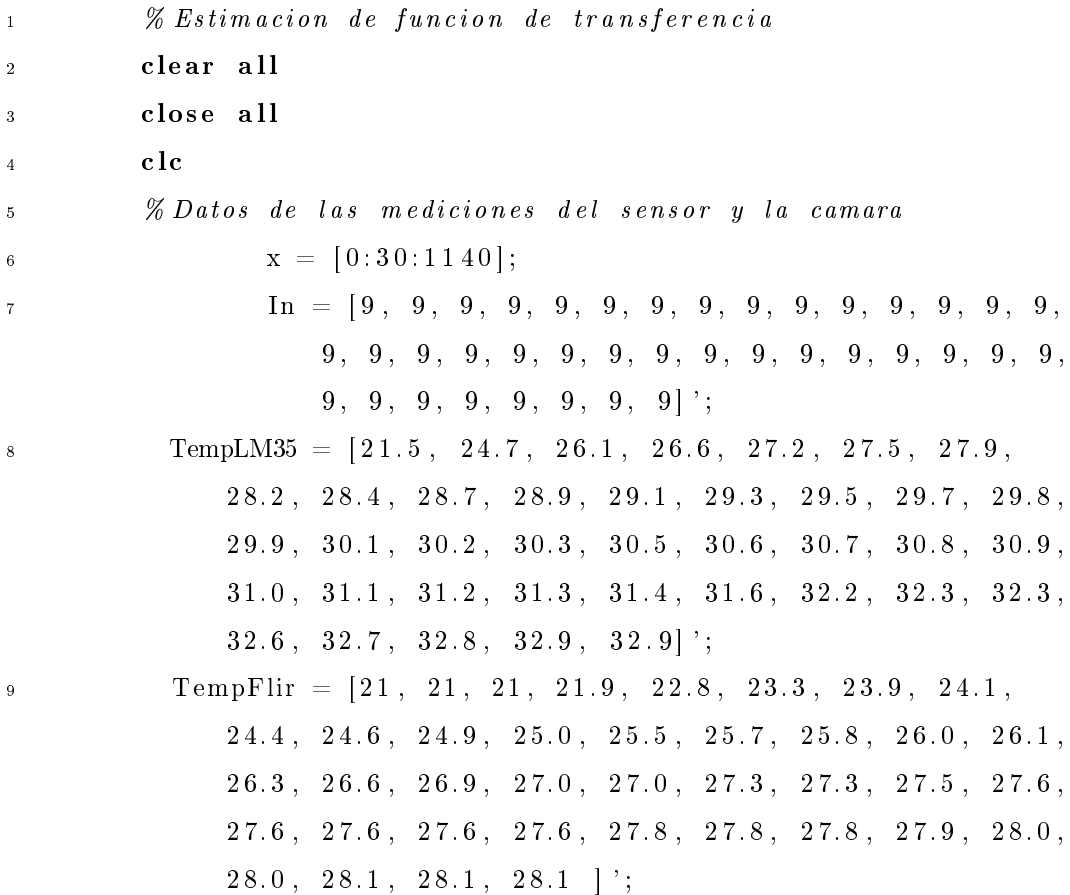

### A. CÓDIGO DE MATLAB

```
\frac{10}{20} % Se sugvizan los datos
11 STempFlir = smooth(TempFlir);12 STempLM35 = smooth (TempLM35);
13 \t\t Ts = 3;14
15 % Graficamos los valores iniciales
16 figure
17 grid
_{18} plot (x, \text{STempLM35}, x, \text{STempFilir}, 'r')19
20 % Definimos los valores para utilizar la funcion tfest
datal = iddata(STempLM35, In, Ts);
datal. InputName = 'Voltaje';23 data1. Input Unit = 'V';datal. OutputName = 'TemperatureLM35';25 data1 . OutputUnit = ^{\prime}C' ;
26 data1 . TimeUnit = 'seconds';
27
28 data2 = iddata (STempFlir, In, Ts);
data2. InputName = 'Voltaje';30 data2. Input Unit = 'V';
data2. OutputName = 'TemperatureFirst' ;32 \quad \text{data2. OutputUnit} = 'C';33 \text{ data} data2 . TimeUnit = 'seconds';
34
35 % uso de la funcion tfest con data1 y data2
36 % obtencion de las funciones de transferencia
37 \quad \text{opt} = \text{tfestOptions}('SearchMethod', 'gna');
sys1 = t \text{ fest} (data1, 1, 0, \text{Ts} * 0.2)sys 2 = t fest (data 2, 2, 0)40
41 % Graficamos la respuesta escalon de las funciones
42 figure
```

```
43 OPT1 = stepDataOptions ('StepAmplitude', 9);
44 \% \, t \, e \, p \, ( \, s \, y \, s \, 1 \, )45 grid
46
47 hold
48 sy s3 = sy s2 * 1.1460;49 % \text{t} \, e \, p \, ( \, sys \, 3 \,)50 s t e p ( s y s 2 )
51 grid
```
## Bibliografía

- [1] S. Standring, GRAY'S Anatomy The Anatomical Basis of Clinical Practice, 39th ed. Elsevier, 2008. [xv,](#page-0-0) [xv,](#page-0-0) [xv,](#page-0-0) [1,](#page-21-0) [2,](#page-22-0) [3](#page-23-0)
- [2] IARC, "Breast Cancer Estimated Incidence, Mortality and Prevalence Worldwide in 2012." Disponible: [http://globocan.iarc.fr/old/FactSheets/](http://globocan.iarc.fr/old/FactSheets/cancers/breast-new.asp) [cancers/breast-new.asp](http://globocan.iarc.fr/old/FactSheets/cancers/breast-new.asp) [xv,](#page-0-0) [xv,](#page-0-0) [21,](#page-41-0) [22](#page-42-0)
- [3] INEGI, "Estadísticas a Propósito Del Día Internacional Contra El Cáncer De Mama," vol. 24, pp. 1–17, 2013. XV, XV, [22,](#page-42-0) [23](#page-43-0)
- $[4]$  A. L. W. Meisner, M. H. Fekrazad, and M. E. Royce, "Breast disease: benign and malignant," The Medical Clinics of North America, vol. 92, pp. 1115– 1141, x, 2008. [4,](#page-24-0) [5,](#page-25-0) [6](#page-26-0)
- [5] M. Guray and A. Sahin, "Benign breast diseases: classification, diagnosis, and management," The Oncologist, vol. 11, pp.  $435-449$  $435-449$  $435-449$ ,  $2006.$  [4,](#page-24-0) 5
- [6] J. Pfeifer, R. Barr, and M. Wick, Ectopic breast tissue and breast-like sweat gland metaplasias: an overlaping spectrum of lesions," Journal of Cutaneous Pathology, pp. 190-196, 1999. [4](#page-24-0)
- [7] H. Vorherr, "Fibrocystic breast disease: pathophysiology, pathomorfology, clinical picture, and management," American journal of obstetrics and gyne- $cology, vol. 154, pp. 161–179, 1986. 4$  $cology, vol. 154, pp. 161–179, 1986. 4$  $cology, vol. 154, pp. 161–179, 1986. 4$
- [8] J. Casares Sánchez, Bartual, Belloch, J. Casanovas, and A. Foz, Diccionario terminológico de ciencias médicas, undecima ed., S. E. . S. A., Ed., Barcelona, 1976. [5](#page-25-0)
- [9] F. A. Valea and V. L. Katz, "Diagnosis and Treatment of Benign and Malignant Disease," pp. 327–358.  $5, 6$  $5, 6$  $5, 6$
- [10] W. Li, "The Angiogenesis Foundation." Disponible: [https://www.angio.org/](https://www.angio.org/learn/angiogenesis) [learn/angiogenesis](https://www.angio.org/learn/angiogenesis) [8](#page-28-0)
- [11] W. D. Figg and J. Folkman, Angiogenesis, an Integrative Approach From Science to Medicine. Springer, 200[8](#page-28-0). 8
- [12] P. Burri, R. Hlushchuck, and V. Djonov, "Intussusceptive angiogenesis: its emergence, its characteristics, and its significance," Developmental dynamics  $: an \text{ official publication of the American Association of Anatomists, vol. } 231.$ no. 3, pp. 474–88, 2004. [9](#page-29-0)
- [13] I. Grubisic, L. Gjenero, T. Lipic, I. Sovic, and T. Skala, "Active 3D scanning based 3D thermography system and medical applications," 2011 Proceedings of the  $34th$  International Convention MIPRO, pp. 26[9](#page-29-0)–273, 2011. 9
- [14] D. a. Kennedy, T. Lee, and D. Seely, "A comparative review of thermography as a breast cancer screening technique." Integrative cancer therapies, vol. 8, no. 1, pp.  $9-16$ , mar 2009. Disponible: <http://www.ncbi.nlm.nih.gov/pubmed/19223370> [9](#page-29-0)
- [15] Secretaria de Salud, "Norma Oficial Mexicana NOM-041-SSA2-2011," Diario Oficial de la Federación, 2011. Disponible: <http://www.dof.gob.mx> [10](#page-30-0)
- [16] M. Rassiwala, P. Marthur, R. Mathur, K. Farid, S. Shukla, P. Gupta, and B. Jain, Evaluation of digital infra-red thermal imaging as an adjunctive screening method for breast carcinoma: a pilot study," *Elsevier*, vol. 12, pp. 1439-1443, 2014. [10](#page-30-0)
- [17] F. Adams, The Genuine Works of Hippocrates. Baltimore: Williams and Wilkins," 1939. [11](#page-31-0)
- [18] Lawrson R., "Implications of Surface Temperatures in the Diagnosis of Breast Cancer," Canadian Medical Association Journal, vol. 75, pp. 309–310, 1956. [11](#page-31-0)
- [19] W. C. Amalu, "A Review of Breast Thermography," International Academy of Clinical Thermography, 2002. [11,](#page-31-0) [12](#page-32-0)
- [20] I. Prigogine, Introduction a la Thermodynamique des Processus Irréversibles. MONOGRAPHIES DUNOD PARIS, 1968. [13](#page-33-0)
- [21] J. Molnar, Z. G. Varga, E. Thornton-benko, and B. S. Thornton, "The Second Law of Thermodynamics and Host-tumor Relationships : Concepts and

Opportunities," Application of Thermodynamics to Biological and Materials Science, pp. 223–226, 2011. Disponible: [http://www.intechopen.com/books/](http://www.intechopen.com/books/application-of-thermodynamics-to-biological-and-materials-science) [application-of-thermodynamics-to-biological-and-materials-science](http://www.intechopen.com/books/application-of-thermodynamics-to-biological-and-materials-science) [13](#page-33-0)

- [22] E. H. Wissler, "50 years of JAP Pennes ' 1948 paper revisited," *Journal of* Applied Physiology, pp. 35–41, 2012. [13](#page-33-0)
- [23] G. Santamaria Herranz and A. Castejón Oliva, Electrotecnia, Editex, Ed., 2009. [14](#page-34-0)
- [24] B. C. Kuo, Sistemas de control automáticos, séptima ed., 1996. [16](#page-36-0)
- [25] A. Omer Shuaib and M. Mohamed Ahmed, "Robust PID Control System Design Using ITAE Performance Index (DC Motor Model), International Journal of Innovative Research in Science, Engineering and Technology, vol. 03, no. 08, pp.  $15060-15067$ , 2014. Disponible: [http://www.ijirset.com/upload/2014/august/2{\\_}Robust.pdf](http://www.ijirset.com/upload/2014/august/2{_}Robust.pdf) [16](#page-36-0)
- [26] M. Mital and E. Scott, "Thermal detection of Embedded Tumors Using Infrared Imaging," Journal of Biomechanical Engineering, vol. 129, pp. 33–39, 2006. [17](#page-37-0)
- [27] M. Paruch and E. Majchrzak, "Identification of tumor region parameters using evolutionary algorithm and multiple reciprocity boundary element method," Engineering Applications of Artificial Intelligence, vol. 20, pp. 647–655, 2007. [17](#page-37-0)
- [28] F. González, "Thermal simulation of breast tumors," Revista mexicana de física, vol. 53, no. 4, pp. 323–326, 2007. Disponible:  $\frac{http://www.scielo.org.}$  $\frac{http://www.scielo.org.}$  $\frac{http://www.scielo.org.}$  $mx/scale$ lo.php?script=sci{\_}arttext{&}pid=S0035-001X2007000400014 [17](#page-37-0)
- [29] Q. Y. Lin, Q. Yang, Q. Xie, Z. Wang, and S. Q. Chen, "Detecting early breast" tumour by finite element thermal analysis," Journal of Medical Engineering  $&$  Technology, vol. 33, pp. 274–280, 2009. [17](#page-37-0)
- [30] F. González, "Non-invasive estimation of the metabolic heat production of breast tumors using digital infrared imaging," *QIRT Journal*, vol. 8, pp. 139148, 2011. [18,](#page-38-0) [47](#page-67-0)
- [31] E. Agyingi, T. Wiandt, and S. Maggelakis, "Thermal detection of a prevascular tumor embedded in breast tissue," Mathematical Biosciences and Engineering, vol. 12, no. 5, pp. 907–915, 2015. Disponible: [http://www.](http://www.aimsciences.org/journals/displayArticlesnew.jsp?paperID=11297) [aimsciences.org/journals/displayArticlesnew.jsp?paperID=11297](http://www.aimsciences.org/journals/displayArticlesnew.jsp?paperID=11297) [18,](#page-38-0) [49](#page-69-0)
- [32] M. Hoevel, "Contoured mammography phantom with skin," 1987. Disponible: <https://www.google.com/patents/US4655716> [18](#page-38-0)
- [33] C. C. Kenneth and B. K. Rutt, "Polyvinyl Alcohol Cryogel: An Ideal Phantom Material for MR Studies of Arterial Flow and Elasticity," Magnetic Resonance in Medicine, vol. 37, pp. 314-319, 1997. [18](#page-38-0)
- [34] M. Ostadrahimi, R. Reopelle, S. Noghanian, S. Pistorius, A. Vahedi, and F. Safari, "A heterogeneous breast phantom for microwave breast imaging," in Annual International Conference of the IEEE, 2009, pp. 2727–2730. [18](#page-38-0)
- [35] D. M. King, C. M. Moran, J. D. McNamara, A. J. Fagan, and J. E. Browne, "Development of a Vessel Mimicking Material for use in Anatomically Realistic Doppler Flow Phantoms," Ultrasound in *Medicine & Biology*, vol. 37, no. 5, pp. 813–826, 2011. Disponible: <http://www.sciencedirect.com/science/article/pii/S0301562911001074> [19](#page-39-0)
- [36] W. Xia, D. Piras, M. Heijblom, W. Steenbergen, T. G. van Leeuwen, and S. Manohar, "Poly(vinyl alcohol) gels as photoacoustic breast phantoms revisited." *Journal of Biomedical Optics*, vol. 16, p. 075002, 2011. [19](#page-39-0)
- [37] G. L. D. Girolamo, S. Celi, D. D. Latta, and D. L. Chiappino, "Design and characterization of a non-homogeneous elastosonographic breast phantom using PVA-C gel," pp. 1–6, 2012. [19,](#page-39-0) [35,](#page-55-0) [51](#page-71-0)
- [38] S. Kashif, T. Lotz, M. McGarry, A. Pattinson, and J. Chase, "Silicone breast" phantoms for elastographic imaging evaluation," The International Journal of Medical Physics Research and Practice, vol. 40, no. 6, 2013. [19](#page-39-0)
- [39] P. Nguyen, A. Abbosh, and S. Crozier, Thermo-Dielectric Breast Phantom for Experimental Studies of Microwave Hyperthermia," Antennas and Wireless Propagation Letters, IEEE, vol. PP, no. 99, pp.  $1-1$ ,  $2015$ . [19](#page-39-0)
- [40] X. Wang, M. Liang, R. S. Witte, and H. Xin, Fabrication of a Realistic Breast Phantom Based on 3D Printing Technology for Thermoacoustic Imaging Application in Breast Cancer Detection," IEEE, no. 1, p. 85721, 2015. [19,](#page-39-0) [50](#page-70-0)
- [41] Secretaria de Salud, Prevención, Tamizaje y Referencia Oportuna de Casos Sospechosos de Cáncer de Mama en el Primer Nivel de Atención." [22](#page-42-0)
- [42] R. Pryor, Multiphysics modeling using COMSOL. USA: JONES AND BARTLETT PUBLISHERS, 2011. [33](#page-53-0)
- [43] M. Gautherie, "Thermopathology of Breast Cancer : Measurement and Analysis," Annals of the New York Academy of Sciences, pp. 383-415, 1980. [33,](#page-53-0) [45](#page-65-0)
- [44] F. G. Martins, "Tuning PID Controllers using the ITAE Criterion," vol. 21, no. 5, 2005. [42](#page-62-0)